#### **UNIVERSIDADE FEDERAL DO RIO GRANDE DO SUL ESCOLA DE ENGENHARIA COMISSÃO DE GRADUAÇÃO DO CURSO DE ENGENHARIA CIVIL**

**Arthur Rodrigues de Freitas Lima**

# **ANÁLISE DE PERCEPÇÃO DE REALISMO DE SIMULADOR DE DIREÇÃO VEICULAR POR RAZÃO DE PREVALÊNCIA**

Porto Alegre Maio de 2022

## **ARTHUR RODRIGUES DE FREITAS LIMA**

# **ANÁLISE DE PERCEPÇÃO DE REALISMO DE SIMULADOR DE DIREÇÃO VEICULAR POR RAZÃO DE PREVALÊNCIA**

Trabalho de Conclusão de Curso apresentado à Comissão de Graduação do Curso de Engenharia Civil da Escola de Engenhariada Universidade Federal do Rio Grande do Sul, como parte dos requisitos para obtenção do título de Engenheiro Civil

**Orientador: Daniel Sergio Presta García**

Porto Alegre Maio de 2022

## **ARTHUR RODRIGUES DE FREITAS LIMA**

# **ANÁLISE DE PERCEPÇÃO DE REALISMO DE SIMULADOR DE DIREÇÃO VEICULAR POR RAZÃO DE PREVALÊNCIA**

Este Trabalho de Diplomação foi julgado como pré-requisito para a obtenção do título de ENGENHEIRO CIVIL em sua forma final pela Banca Examinadora, pelo Professor Orientador e pela Comissão de Graduação do Curso de Engenharia Civil da Universidade Federal do Rio Grande do Sul.

Porto Alegre, 06 de maio de 2022.

#### **BANCA EXAMINADORA**

**Prof. Daniel Sergio Presta García (UFRGS)** Dr. pela Universidade Federal do Rio Grande do Sul

> **Prof. Gustavo Di Rado (UNNE)** Dr. pela Universidad Nacional del Nordeste

 **Eng. Lucas Cavalcante Machado (UFRGS)** Doutorando PPGEP/Universidade Federal do Rio Grande do Sul

#### **RESUMO**

O aprimoramento dos equipamentos e cenários virtuais utilizados em simuladores de direção constitui aspecto essencial para que os resultados obtidos através destes também sejam representações cada vez mais fiéis da realidade. A percepção de realismo e a sensação de presença permitem que os participantes de estudos com simuladores experienciem maior imersão nos cenários virtuais projetados e experimentados. Desta forma, o objetivo do presente estudo foi analisar a percepção de realismo de um simulador de direção veicular por meio do método de Razão de Prevalência (RP), a partir das respostas obtidas nos questionários de presença respondidos pelos participantes da simulação aplicada. Os dados apresentados neste trabalho foram coletados a partir de amostragem de voluntários que aderiram ao simulador de direção veicular do Laboratório de Sistemas de Transportes (LASTRAN), da Universidade Federal do Rio Grande do Sul (UFRGS). Os resultados apontam uma prevalência de maior percepção de realismo no simulador para as faixas "35 anos ou mais" e "Menos de 15 anos", dos fatores "Idade" e "Anos de CNH", respectivamente. O fator "Frequência de Acidentes", no presente experimento, não resultou estatisticamente significativo, sendo assim desconsiderado o seu resultado de Razão de Prevalência calculado. O resultado obtido também denota uma possível maior percepção de realismo do simulador para os condutores que, embora com maiores idades, possuem menos experiência na tarefa da condução de um veículo, expressa pelo menor tempo de habilitação. Também é possível concluir que a análise de fatores relacionados a aspectos comportamentais através de RP pode constituir ferramenta útil para futuros estudos relacionados a outras variáveis dependentes com formato de contagem, como, por exemplo, número de ultrapassagens em um trecho de estudo ou número de trocas de faixa, em casos de simulação envolvendo pistas contendo mais de uma faixa.

### **LISTA DE FIGURAS**

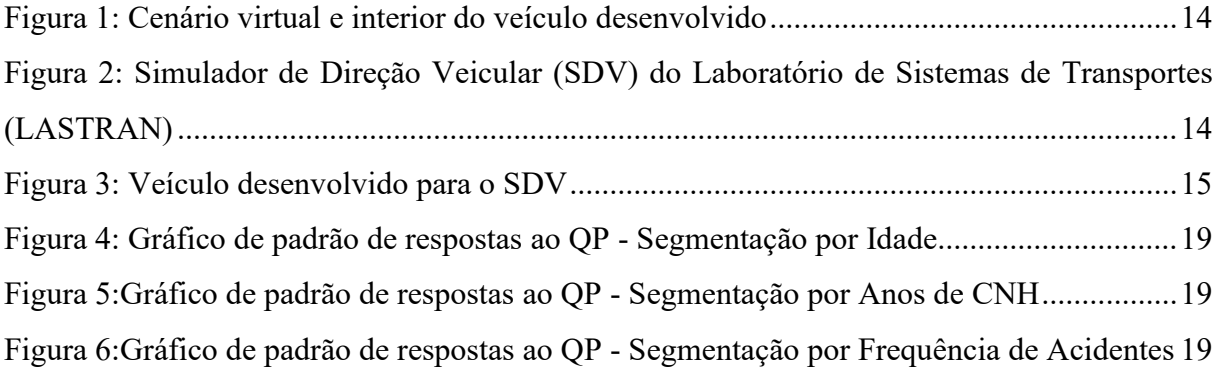

## **LISTA DE TABELAS**

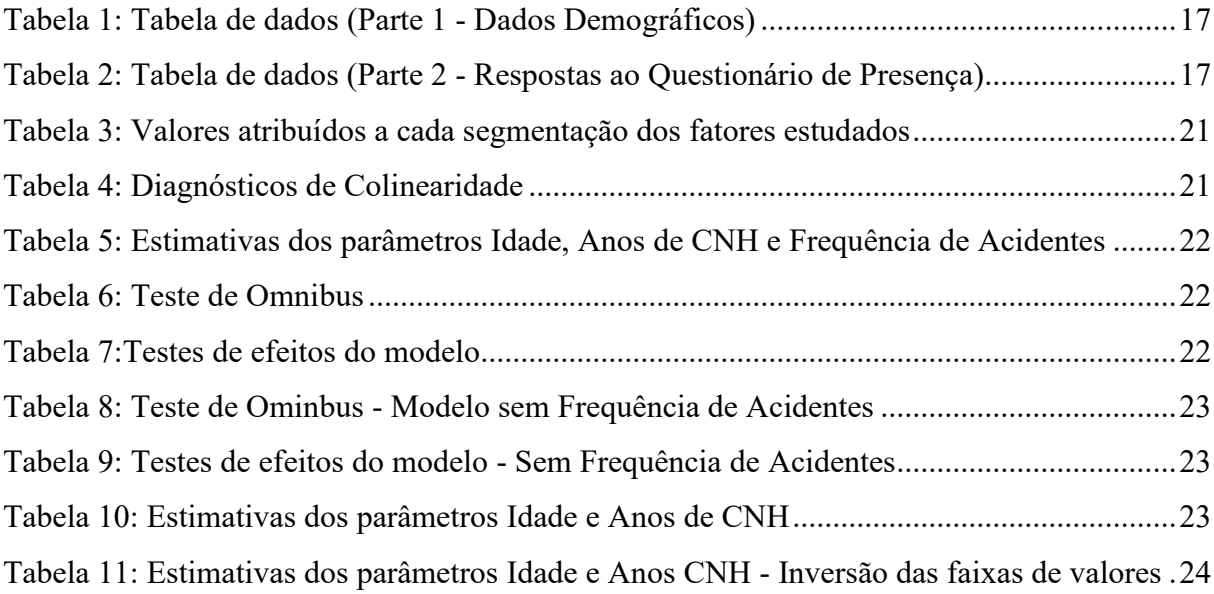

#### **LISTA DE SIGLAS**

- CNH Carteira Nacional de Habilitação
- DAER Departamento Autônomo de Estradas de Rodagem
- LASTRAN Laboratório de Sistemas de Transportes
- QP Questionário de Presença
- RP Razão de Prevalência
- SDV Simulador de Direção Veicular
- SS Simulator Sickness
- SSQ Simulator Sickness Questionnaire

#### UFRGS – Universidade Federal do Rio Grande do Sul

VR – Realidade Virtual

# **SUMÁRIO**

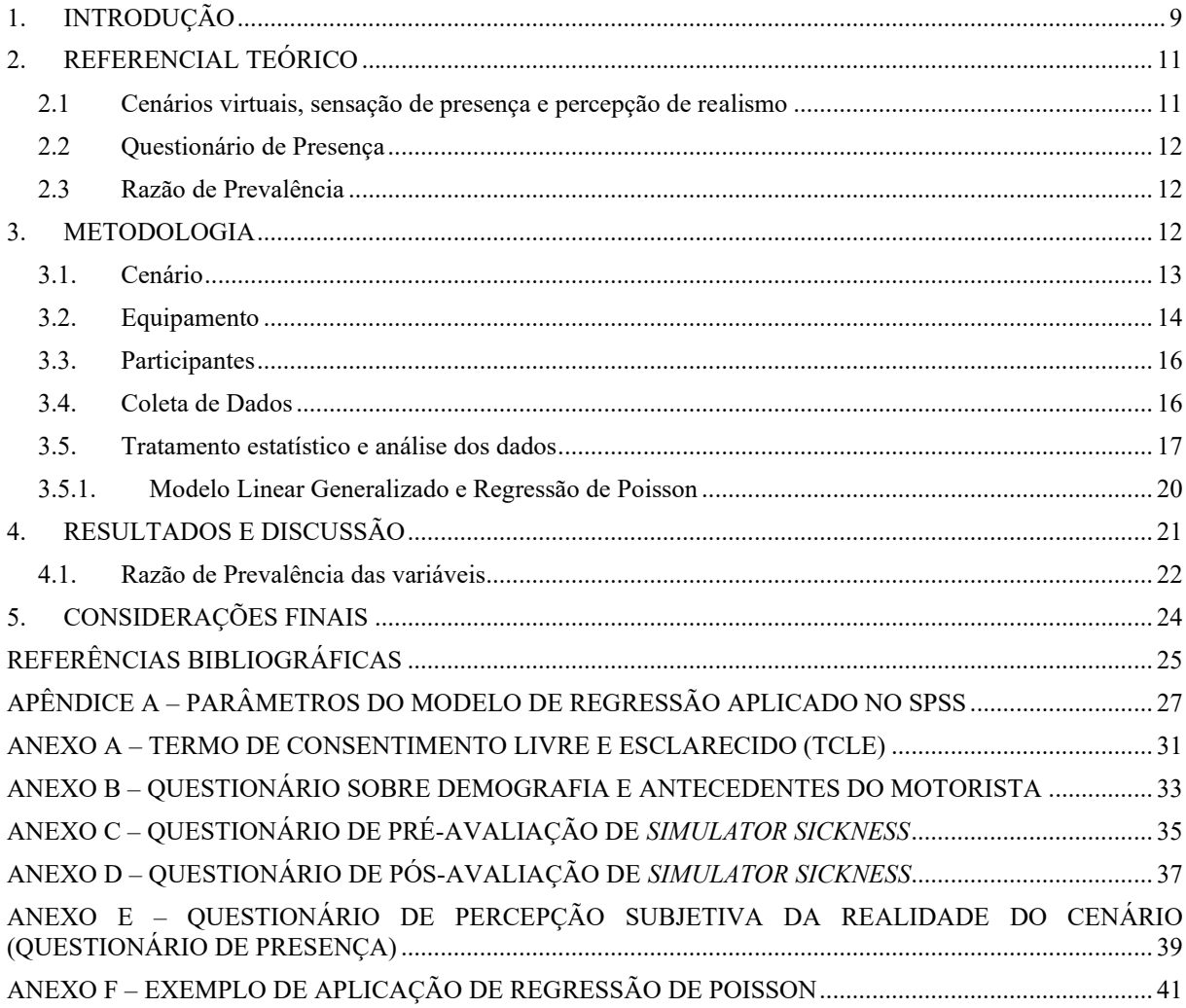

### **ANÁLISE DE PERCEPÇÃO DE REALISMO DE SIMULADOR DE DIREÇÃO VEICULAR POR RAZÃO DE PREVALÊNCIA**

### **Arthur Rodrigues de Freitas Lima Daniel Sergio Presta García**

Universidade Federal do Rio Grande do Sul

#### **RESUMO**

O aprimoramento dos equipamentos e cenários virtuais utilizados em simuladores de direção constitui aspecto essencial para que os resultados obtidos através destes também sejam representações cada vez mais fiéis da realidade. A percepção de realismo e a sensação de presença permitem que os participantes de estudos com simuladores experimentem maior imersão nos cenários virtuais projetados e estudados. Desta forma, o objetivo do presente estudo foi analisar a percepção de realismo de um simulador de direção veicular por meio do método de Razão de Prevalência (RP), a partir das respostas obtidas nos questionários de presença respondidos pelos participantes da simulação aplicada. Os dados apresentados neste trabalho foram coletados a partir de amostragem de voluntários que aderiram ao simulador de direção veicular do Laboratório de Sistemas de Transportes (LASTRAN), da Universidade Federal do Rio Grande do Sul (UFRGS). Os resultados apontam uma prevalência de maior percepção de realismo no simulador para as faixas "35 anos ou mais" e "Menos de 15 anos", dos fatores "Idade" e "Anos de CNH", respectivamente. O fator "Frequência de Acidentes", no presente experimento, não resultou estatisticamente significativo, sendo assim desconsiderado o seu resultado de Razão de Prevalência calculado. O resultado obtido também denota uma possível maior percepção de realismo do simulador para os condutores que, embora com maiores idades, possuem menos experiência na tarefa da condução de um veículo, expressa pelo menor tempo de habilitação. Também é possível concluir que a análise de fatores relacionados a aspectos comportamentais através de RP pode constituir ferramenta útil para futuros estudos relacionados a outras variáveis dependentes com formato de contagem, como, por exemplo, número de ultrapassagens em um trecho de estudo ou número de trocas de faixa, em casos de simulação envolvendo pistas contendo mais de uma faixa.

#### **ABSTRACT**

The improvement of the equipments and virtual scenarios used in driving simulators is an essencial aspect for the results obtained through them to become increasingly faithful representations of reality. The perception of realism and the sense of presence of the studies allow the participants to experience higher immersion in the virtual scenarions projected and studied. In such manner, the purpose of the present study was analyzing the perception of realism of a driving simulator, through the Prevalence Ratio method, from the answers obtained in the presence questionnaires answered by the entrants. The data presented in this study were collected from a group of volunteers who joined the vehicle simulator of the Transport Systems Laboratory (LASTRAN) of the Federal University of Rio Grande do Sul (UFRGS). The results indicate a prevalence of higher perception of realism in the simulator for the segments "35 years or more" and "Less than 15 years" of the factors "Age" and "Years of CNH", respectively. The fator "Accident Frequency", in the current experiment, wasn't statistically significant, thus disregarding its result of calculated Prevalence Ratio. The obtained result also denotes a possible higher perception of realism of the simulator for drivers who, although older, have less experience in the task of driving a vehicle, expressed by the shorter time of qualification. It is also possible to conclude that the analysis of factors related to behavioral aspects through PR may constitute a useful tool for future studies related to other dependent variables with counting format, such as the number of overtaking in a study stretch or number of track changes, in cases of simulation involving multi-lane roads.

#### **1. INTRODUÇÃO**

Os simuladores de direção veicular (SDV) têm sido uma alternativa de grande valia para estudos relacionados a aspectos que englobam os três principais fatores de acidentes - o condutor, o veículo e a via (TREAT *et al*., 1979) -, separada ou conjuntamente. Através destes, é possível implementar, em ambiente virtual, cenários variados - contendo possibilidades de soluções para diversos problemas em rodovias -, testá-los, a fim de se obterem dados essenciais à análise dos diferentes cenários, e se chegar a conclusões a respeito das soluções testadas. Também é possível elaborar experimentos visando à análise de aspectos comportamentais dos condutores, referentes a diferenças de gênero, idade, distração, carga mental, entre outros, ou, ainda, experimentos voltados à avaliação de veículos específicos e suas particularidades, como, por exemplo, veículos autônomos.

Constituem exemplos relevantes do uso do simulador em situações como as supracitadas os estudos de projeto geométrico (BELLA, 2009), velocidades médias em tangentes e curvas (BELLA, 2008), adaptação ao simulador e ocorrência de *Simulator Sickness* (SS) em função da idade (KAWANO *et al*., 2012), distração em situações de condução (KASS; COLE; STANNY, 2007); (HORBERRY *et al*., 2006), fadiga e monotonia do entorno da rodovia (THIFFAULT; BERGERON, 2003), influência do piloto automático ou piloto automático adaptativo no comportamento do condutor (VOLLRATH; SCHLEICHER; GELAU, 2011), comportamento do condutor quando retomando o controle de um veículo altamente automatizado (MERAT *et al*., 2014), dentre muitos outros exemplos de estudos.

As possibilidades contempladas pelo uso de simuladores preenchem uma lacuna, qual seja a dificuldade/impossibilidade de testar diferentes cenários em uma mesma rodovia na vida real, dadas as questões referentes a custos e segurança, por exemplo. De acordo com Calhoun e Pearlson (2012, p. 26):

> *A Realidade Virtual (VR) pode simular ambientes complexos e ecologicamente válidos que são responsivos a múltiplos comportamentos complexos. A VR também possibilita a condução de experimentos que não poderiam ser realizados em nenhum outro ambiente, permitindo simulações de tarefas impraticáveis, perigosas, antiéticas, ou até mesmo impossíveis em contextos reais.*

Desta forma, houve uma significativa evolução não apenas dos SDV, mas também dos parâmetros que o qualificam. Contribuições significativas para o campo de estudo podem ser citadas, como o conceito de validação comportamental dos simuladores (BLAAUW, 1982), a abordagem unificada para a comparação da fidelidade de simuladores (WYNNE; BEANLAND; SALMON, 2019)

Busca-se constantemente aprimorar a qualidade não apenas do simulador, por meio dos equipamentos que o constituem, mas também através de modelos validados e de cenários mais realistas, que permitam que os condutores envolvidos no estudo experimentem maior imersão no SDV, o aproximando tanto quanto possível da realidade. Sabe-se que uma maior sensação de presença, bem como maior percepção de realismo, quando da condução em um SDV, são fatores que podem influenciar nos resultados obtidos em estudos com os SDV.

O presente trabalho tem por objetivo avaliar a percepção de realismo do presente SDV, mediante análise de prevalência das respostas fornecidas pelos 26 voluntários no Questionário de Presença (QP). Para tal, serão levadas em consideração as pontuações atribuídas por cada voluntário a todas as 21 perguntas do QP, confrontadas com a segmentação da amostra do estudo por idade, tempo de Carteira Nacional de Habilitação (CNH) e frequência de envolvimento em acidentes.

O artigo está dividido em 5 seções, sendo a introdução a seção 1. Na seção 2, procede-se à revisão bibliográfica com vistas à elaboração de referencial teórico sobre as conceituações concernentes à sensação de presença, percepção de realismo, ao QP e à Razão de Prevalência. Na seção 3 discorre-se sobre o cenário e a metodologia empregada na coleta de dados e etapas subsequentes, visando atingir os objetivos do estudo. Por fim, as seções 4 e 5 apresentam, respectivamente, o tratamento e análise dos dados coletados e as conclusões a respeito dos resultados obtidos.

#### <span id="page-10-0"></span>**2. REFERENCIAL TEÓRICO**

A revisão teórica desse artigo foi dividida em três subseções. A primeira apresenta a conceituação dos cenários virtuais aplicados aos simuladores de direção, a sensação de presença e a percepção de realismo destes. A segunda seção define e apresenta o Questionário de Presença (QP) utilizado no experimento. A terceira seção apresenta os conceitos e algumas aplicações anteriores da Razão de Prevalência em estudos relacionados a engenharia e segurança viária, presentes na literatura.

#### <span id="page-10-1"></span>**2.1 Cenários virtuais, sensação de presença e percepção de realismo**

Pode-se definir um cenário virtual como um ambiente construído digitalmente, através de *softwares* de edição de imagem e/ou de modelagem, incorporando objetos, cores, sombras, reflexos e imagens, projetadas para simular um cenário físico real. Cenários virtuais são um advento muito bem-vindo da tecnologia, permitindo, em conjunto com as ferramentas do mundo real, expandir as possibilidades em diversas áreas. Bons exemplos de tal expansão provêm da indústria cinematográfica, que utiliza ostensivamente cenários virtuais, trazidos à realidade através do uso de *Chroma Key*, combinado com atuações e edições mais do que competentes.

No universo dos simuladores de direção veicular, um cenário virtual é, via de regra, um trecho de rodovia, baseado em um cenário real ou não, utilizado para estudo de um aspecto de interesse, referente ao comportamento dos condutores, a um veículo de interesse, ou elemento deste, ou alguma característica da via estudada, própria ou a ser implantada, nos casos em que o cenário virtual foi construído baseado em um cenário real. E, dentro deste universo, é essencial que os voluntários dos estudos experienciem um nível razoável de imersão no estudo, traduzido pela sensação de presença.

A sensação de presença consiste em um conceito um tanto abstrato e que oferece certa dificuldade para ser mensurado. Fontaine (1992, p.483) descreve a sensação de presença como "um estado de consciência no qual estamos psicologicamente presentes na tarefa imediata e amplamente conscientes de uma gama de características ecológicas nesta, em vez de manter a concentração apenas em uma seleção de características ou eventos acontecendo no local". O autor também cita como exemplo a experiência de dirigir um carro em uma nova cidade. Numa situação deste tipo, é necessário que o condutor esteja atento a tudo: estrada e suas condições, tráfego, sinalização, onde ele está e onde está indo, entre outros fatores. Neste contexto, é necessário que o condutor esteja atento a todos estes fatores de forma equânime, pois um foco muito estrito em apenas um dos fatores pode interferir na performance de sua condução - e levar a um acidente.

Já para Witmer e Singer (1998, p. 225), "a presença é definida como a experiência subjetiva de se estar em um lugar ou ambiente, mesmo quando fisicamente em outro. [...] Aplicado ao ambiente virtual, a presença refere-se a experienciar o ambiente gerado em computador em vez da localidade física atual". Entretanto, os autores também defendem que, apesar desta definição prover um entendimento comum do conceito de presença, não identifica os fatores que a influenciam, tampouco descrevem a exata natureza da presença.

Assim, para que os condutores experimentem uma imersão em nível adequado, de tal forma que se sintam presentes no ambiente simulado, é necessário que não apenas o sistema de controle do simulador possua certo nível de fidelidade, mas também o cenário virtual elaborado possua elementos fidedignos nos aspectos relacionados a dimensões e greide das rodovias, física do veículo e rodovia simulados, entre outros.

Sobre este tópico, Bella (2009) defende que o grau de realismo afeta a validade do estudo e as limitações na visualização dinâmica do cenário da rodovia podem influenciar os resultados do estudo de simulação veicular. Já Facchini (2021), em estudo analisando a influência da idade na percepção de realismo em um simulador, observou que existe influência da idade do voluntário na presença sentida durante a simulação, tendo o grupo mais velho de voluntários desenvolvido velocidades médias, no simulador, mais próximas às velocidades desenvolvidas em veículo instrumentado.

#### <span id="page-11-0"></span>**2.2 Questionário de Presença**

Uma forma de se aferir a percepção subjetiva de realismo, bem como a sensação de presença dos participantes de estudos com SDV, é a aplicação de um Questionário de Presença, após a simulação realizada. A versão original do Questionário de Presença foi estabelecida com 32 questões referentes a fatores sensoriais, de realismo, de distração e de controle, com uma escala de *likert* de 7 pontos, sendo o menor valor referente a piores percepções concernentes às respectivas questões, e o maior valor sendo percepções mais apuradas dos itens questionados (WITMER; SINGER, 1998).

Posteriormente, aprimoramentos do QP original, bem como outras versões, adaptadas deste, foram utilizadas em outros estudos, adaptadas do questionário original. Witmer *et al*. (2005) conduziram um estudo com vistas à reclassificação dos fatores referentes às questões do QP original, resultando em uma divisão de fatores relacionados a Envolvimento (EV), Fidelidade Sensorial (FS), Adaptação/Imersão (AI) e Qualidade da Interface (QI). Figueira e Larocca (2018) executaram um estudo de avaliação de um SDV a partir de um QP, sendo este uma versão adaptada do original, contendo 21 das 32 questões, dada a desnecessidade das perguntas referentes a respostas ao toque, como em VR.

#### <span id="page-11-1"></span>**2.3 Razão de Prevalência**

O conceito estatístico de prevalência guarda relação com a medida de determinada condição de interesse em um grupo exposto a uma condição delineada, em relação ao grupo não exposto a esta condição. É uma abordagem consagrada, muito utilizada nos estudos relacionados à área da saúde, especialmente em estudos de infectologia e epidemiologia.

No campo da engenharia e do estudo de tráfego e segurança viária, a RP já foi empregada em estudos relacionados ao envolvimento de drogas em motoristas vitimados por acidentes fatais em rodovias australianas (DRUMMER *et al*., 2004), o papel da sonolência em acidentes (CONNOR *et al*., 2001), erros cometidos por condutores adolescentes, que resultaram em acidentes fatais (CURRY *et al*., 2011), relações entre acidentes de trânsito e variáveis socioeconômicas, no município de Rio Branco, Acre (MAGALHÃES *et al*., 2011), entre outros.

### <span id="page-11-2"></span>**3. METODOLOGIA**

Neste item, será detalhada a metodologia empregada para que se cumprisse o objetivo do presente trabalho, por meio dos subitens concernentes ao cenário, equipamento, participantes, coleta dos dados e tratamento e análise dos dados coletados.

Integraram as etapas metodológicas empregadas neste estudo a definição do cenário real (1); elaboração do cenário virtual e suas variáveis (2); montagem, preparação e calibração do equipamento (3); seleção dos voluntários (4); coleta (5), tratamento (6) e análise dos dados (7). De modo a facilitar o entendimento da sequência do experimento aplicado, foi elaborado o fluxograma abaixo contendo as etapas listadas anteriormente.

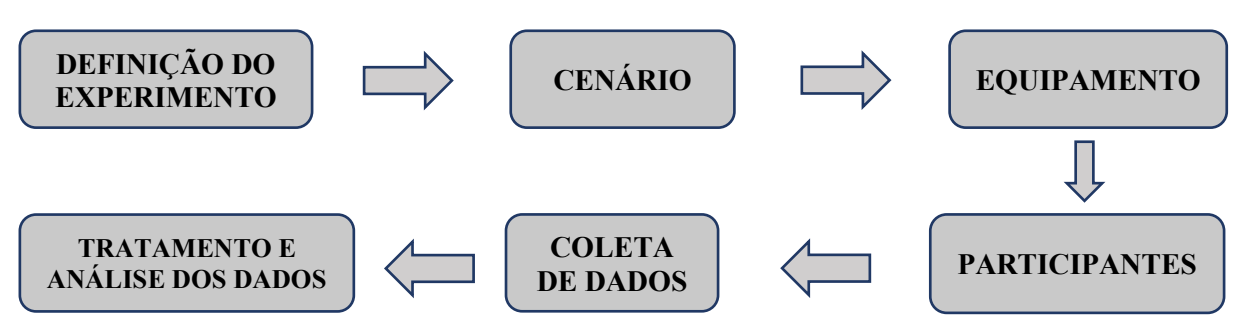

Importante ressaltar que todas as etapas foram executadas levando-se em consideração os protocolos de segurança referentes à pandemia de COVID-19, seja nas etapas (1), (2), (6) e (7), realizadas à distância, em ambiente virtual, seja nas etapas (3) e (4), solicitando a todos os voluntários que utilizassem máscara de proteção e realizassem a higienização das mãos com álcool em gel, além de higienização semelhante, realizada pelos pesquisadores, nos equipamentos do simulador, após cada simulação.

#### <span id="page-12-0"></span>**3.1. Cenário**

As etapas iniciais do estudo relacionam-se com o cenário, mais precisamente a definição do cenário real do estudo e sua transformação em cenário virtual, para aplicação no simulador. Com esse intuito, foram empregados os dados referentes à contagem de tráfego e projeto geométrico fornecidos pelo Departamento Autônomo de Estradas de Rodagem (DAER) à UFRGS por meio de parceria técnica entre as duas instituições, pactuada através de Termo de Cooperação.

Os dados fornecidos referem-se a uma rodovia real, de pista simples, localizada a noroeste do estado do Rio Grande do Sul, que conta com significativo tráfego de veículos de carga. Por conta do caráter de conveniência e oportunidade do cenário virtual elaborado através dos dados fornecidos, e no melhor interesse da parceria alinhada, a partir do experimento aplicado, foram publicados outros dois estudos além do presente, referentes a análise de implantação de terceiras faixas (SILVA, 2021) e distância de visibilidade de ultrapassagem por veículos longos (KRUPP, 2021).

Partindo dos dados de projeto geométrico fornecidos pelo DAER, foi possível obter as coordenadas UTM através de sistema de busca e visualização interativa de mapas e imagens de satélite. Com as coordenadas obtidas, foi possível montar a superfície 3D da rodovia e de seu entorno, bem como o cenário alternativo, contendo as terceiras faixas. Na sequência, procedeuse ao cadastro da sinalização horizontal. Todas as etapas descritas anteriormente foram realizadas por meio do *software* SAEPRO (Sistema Avançado para Estudos e Projetos Viários). Após, para finalização do cenário virtual, foram utilizados os *softwares* Sketchup, para modelagem e texturização da rodovia e sinalização horizontal, e Unity, para adição do volume de tráfego da rodovia, também baseado nos dados fornecidos pelo DAER, e os elementos de tráfego. O trecho de estudo da rodovia, desenvolvido no cenário virtual, corresponde a, aproximadamente 20km, com ambiente diurno, céu limpo e asfalto seco.

Cabe ressaltar que, dados os objetivos dos outros estudos realizados, considerou-se mais adequada a implementação de veículos longos no sentido de condução do veículo simulado, bem como veículos leves apenas no sentido oposto, conforme demonstrado pela figura a seguir.

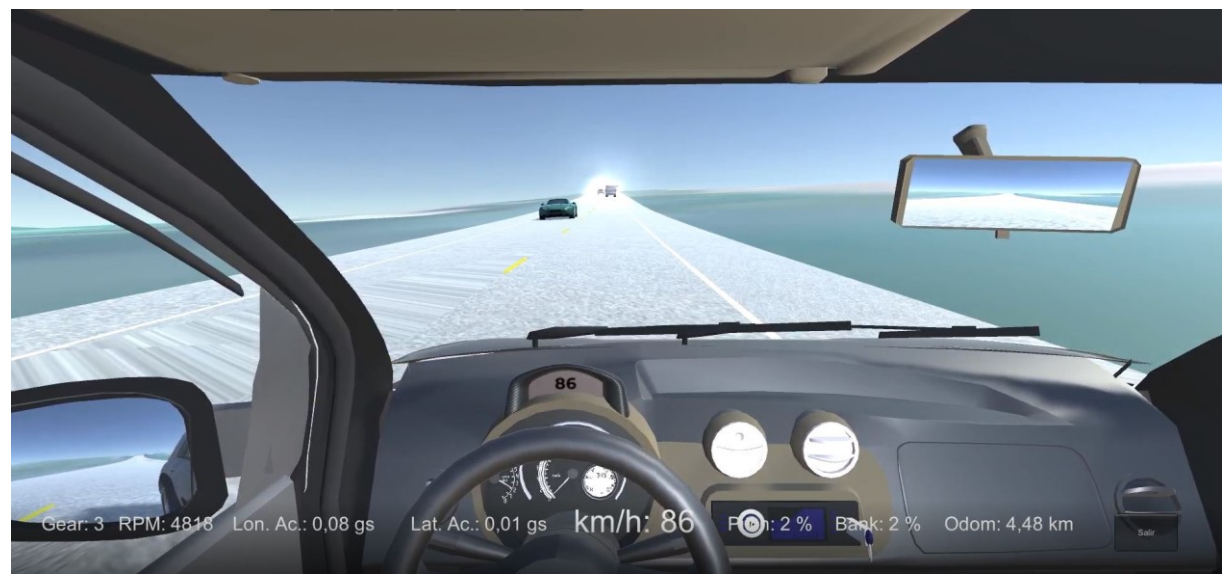

Figura 1: Cenário virtual e interior do veículo desenvolvido

#### <span id="page-13-0"></span>**3.2. Equipamento**

No experimento, foi empregado o SDV vinculado ao Laboratório de Sistemas de Transportes (LASTRAN), da Universidade Federal do Rio Grande do Sul (UFRGS). O SDV é composto por um *cockpit*, contendo os instrumentos de controle do veículo, como assento, volante, câmbio e pedais de embreagem, freio e acelerador, da marca Logitech, modelo G27, além do sistema de reprodução da simulação, composto por *hardware*, referente ao computador e projetor utilizados (Oculus Rift ou televisão comum), e os *softwares* de rodagem dos cenários criados e captura das simulações executadas. Cabe ressaltar que este SDV possui validade comportamental, mais especificamente validade relativa (ANDRIOLA, 2021). O SDV descrito neste parágrafo é apresentado na figura abaixo.

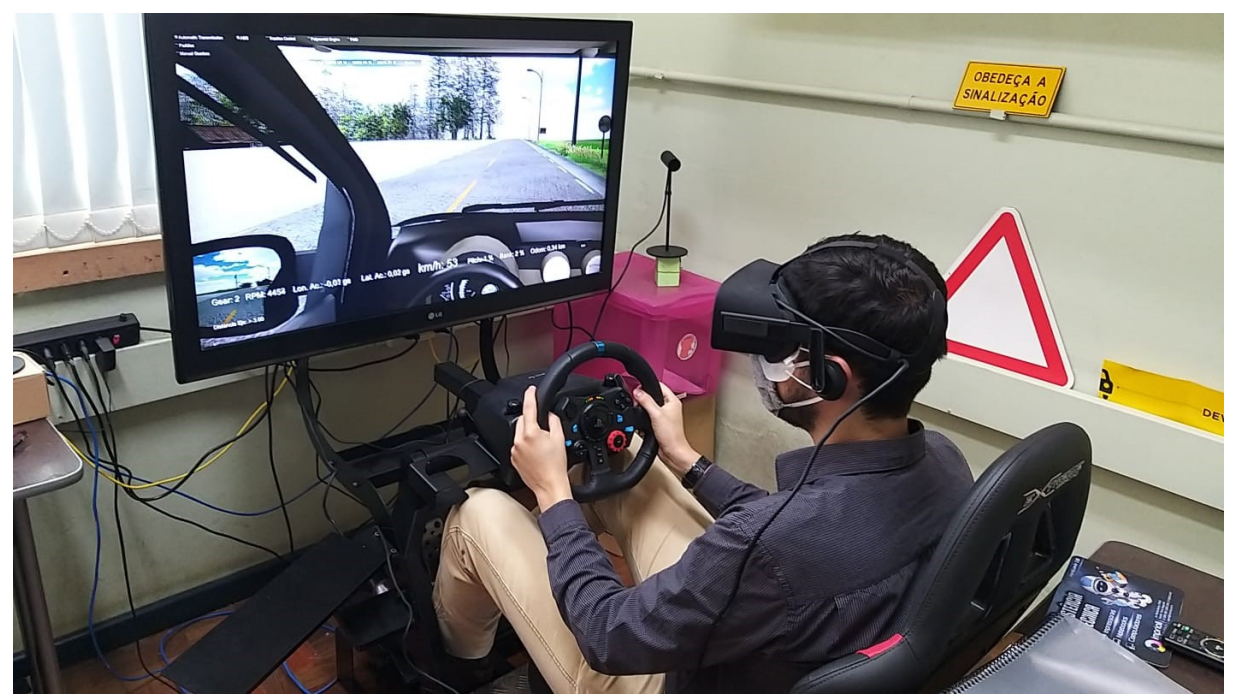

Figura 2: Simulador de Direção Veicular do Laboratório de Sistemas de Transportes

O veículo utilizado nos cenários de simulação é um Fiat Uno Way 1.0, desenvolvido e aprimorado pelo professor Gustavo Di Rado, da Universidad Nacional Del Nordeste (UNNE), Argentina (DI RADO *et al*., 2011, 2014, 2016, 2017), através do *software* de desenvolvimento de jogos Unity, originalmente para utilização no Simulador de Conducción de Vehículos (SICOV), da UNNE. Para a criação e calibração das características mecânicas do veículo, como transmissão, torque, potência, entre outras, a referência empregada foi o manual do usuário do veículo escolhido. Os aspectos visuais do veículo, referentes ao painel, espelhos, vidros e outros itens que se encontram no campo de visão de um condutor em primeira pessoa também foram reproduzidos de acordo com as características do veículo real. Diante da impossibilidade de conduzir o veículo presente no simulador através de câmbio manual, a transmissão utilizada pelos voluntários no experimento foi automática, dispensando o uso do câmbio que compõe o sistema de controle do veículo.

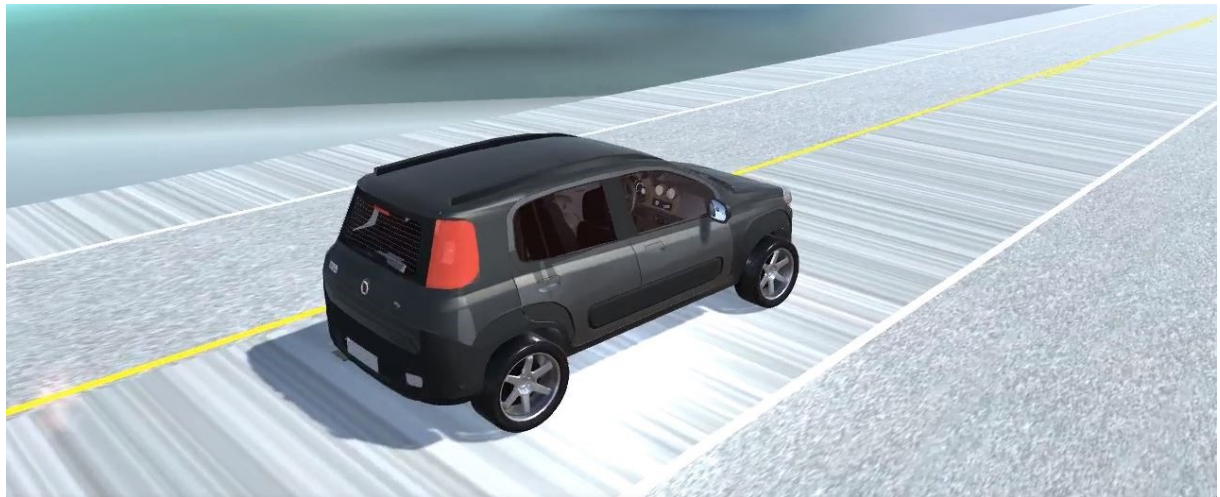

Figura 3: Veículo desenvolvido para o SDV

Cabe ressaltar que, para o presente experimento, uma das informações visuais do painel adicionadas na tela foi o velocímetro, possibilitando que o voluntário acompanhasse a velocidade desenvolvida durante a simulação. Esta melhoria, embora aparente ser de pequena monta, busca reduzir a subestimação da velocidade simulada, quando em um cenário no qual não é possível acompanhar a velocidade desenvolvida, conceito consolidado na literatura pertinente (RECARTE; NUNES, 1996; HUSSAIN *et al*., 2019).

Originalmente, de acordo com a abordagem unificada de fidelidade dos simuladores de direção, proposta por Wynne, Beanland e Salmon (2019), o presente SDV possuía fidelidade média, com um total de 9 pontos – 5 pontos referentes ao aspecto visual (Múltiplas telas com campo de visão maior que 270°), 1 ponto referente ao aspecto de movimento (base fixa) e 3 pontos referentes ao aspecto de física (Assento de veículo com volante e pedais).

Entretanto, devido a alguma anomalia incapaz de ser corrigida em tempo hábil para o experimento, os cenários desenvolvidos não puderam ser devidamente reproduzidos no Oculus Rift. Como é este equipamento que eleva a pontuação do aspecto visual para 5, a impossibilidade de seu uso, bem como sua substituição por uma tela de 40 polegadas, reduz seu valor para 2 pontos (projetor ou tela maior que 25 polegadas).

#### <span id="page-15-0"></span>**3.3. Participantes**

O experimento foi conduzido com um quantitativo de 26 voluntários totalizando a amostra, coletados de forma aleatória no local no qual o experimento foi conduzido. Considerou-se, para a seleção destes, o critério de habilitação legal para conduzir veículos automotores leves em território nacional, conforme a legislação vigente, critério correspondido pela posse, por parte do voluntário, de Carteira Nacional de Habilitação (CNH), categoria B. A participação de cada voluntário foi oficializada mediante assinatura de um Termo de Consentimento Livre e Esclarecido (TCLE), apresentado no Anexo A deste trabalho.

O questionário fornecido a cada participante do estudo possuía três partes distintas, sendo a primeira referente aos dados demográficos do voluntário e o questionário de avaliação prévia dos sintomas de *Simulator Sickness*, a segunda relacionada à pós avaliação dos sintomas de *Simulator Sickness*, e a terceira parte relacionada à sensação de presença experienciada pelo participante - *Presence Questionnaire* ou Questionário de Presença (QP). A primeira parte do questionário foi fornecida aos voluntários, para preenchimento, antes do início da simulação, enquanto a segunda e a terceira foram preenchidas após a simulação. O questionário utilizado encontra-se no Anexo B deste estudo.

Ainda que tal configuração não integre o escopo deste trabalho, de forma a evitar distorções referentes a possível treinamento, por conta da ordem dos cenários, foi estabelecido que os voluntários de número ímpar iniciariam o experimento no cenário referente à adição das terceiras faixas, enquanto que os voluntários pares iniciariam a simulação no cenário padrão de pista simples.

#### <span id="page-15-1"></span>**3.4. Coleta de Dados**

A coleta de dados obedeceu aos seguintes passos: (i) Preenchimento, por parte do voluntário, da primeira parte do questionário, referente aos dados demográficos, como idade, tempo de CNH, sexo, frequência de direção, entre outros, e a avaliação prévia dos sintomas de *Simulator Sickness*; (ii) Explicação ao voluntário a respeito dos componentes do simulador, de como seria realizada a coleta dos dados e do trecho referente ao treinamento e aclimatação do voluntário ao simulador; (iii) Condução, por parte do voluntário, do veículo no trecho de estudo; (iv) Preenchimento, por parte do voluntário, do questionário de pós avaliação dos sintomas de *Simulator Sickness* e do Questionário de Presença.

O experimento foi conduzido mediante a coleta de dados em dois cenários distintos. Um dos ambientes possui a configuração padrão da rodovia, enquanto, no outro, foram introduzidos trechos com terceiras faixas. Em ambos cenários foi implementado tráfego nos dois sentidos, baseado nos valores de contagem de tráfego fornecidos pelo DAER. Do cenário virtual construído, referente ao trecho original de 20km, os voluntários percorreram 15km, sendo os primeiros 5km a título de treinamento/aclimatação, sendo, desta forma, descartados das análises. A condução nos trechos, foi capturada através do *software* de gravação ApowerRec, para fins de obtenção de dados concernentes aos outros estudos conduzidos com este experimento.

Após a condução nos dois cenários, o voluntário foi convidado a preencher o QP. O questionário aplicado neste experimento é idêntico ao aplicado no estudo de validação comportamental do simulador (ANDRIOLA, 2021), composto pelas mesmas 21 questões da versão adaptada (FIGUEIRA; LAROCCA, 2018) do questionário original (WITMER; SINGER, 1998), com as respostas na escala *likert* de 7 pontos.

#### **3.5. Tratamento estatístico e análise dos dados**

Os dados utilizados neste estudo foram obtidos através das respostas dos participantes ao questionário referente aos dados demográficos e ao Questionário de Presença. Inicialmente, todos os questionários preenchidos foram agrupados em duas tabelas, com a Tabela 1 contendo os dados demográficos de cada voluntário, e a Tabela 2 apresentando todas as respostas de todas as questões do QP, respondidas por todos os voluntários que realizaram o experimento completo.

| Ficha                   | Idade           | Gênero         | <b>Anos CNH</b> | Freq. Direção            | <b>Env. Acidentes</b>   |  |  |
|-------------------------|-----------------|----------------|-----------------|--------------------------|-------------------------|--|--|
| $\mathbf{1}$            | 39              | Masc           | 21              | 5                        | $\,1$                   |  |  |
| $\overline{2}$          | $\blacksquare$  | $\overline{a}$ | $\blacksquare$  | $\overline{\phantom{0}}$ |                         |  |  |
| $\overline{\mathbf{3}}$ | 47              | Masc           | 29              | $\overline{5}$           | $\mathbf{1}$            |  |  |
| $\overline{\mathbf{4}}$ | 26              | Masc           | 8               | $\overline{5}$           | $\boldsymbol{0}$        |  |  |
| 5                       | 36              | Masc           | 15              | $\overline{5}$           | $\overline{\mathbf{3}}$ |  |  |
| $\overline{6}$          | $\overline{42}$ | Masc           | $\overline{16}$ | 5                        | $\overline{1}$          |  |  |
| $\overline{7}$          | 32              | Masc           | 13              | 5                        | $\sqrt{2}$              |  |  |
| 8                       | 24              | Masc           | $\overline{7}$  | $\overline{4}$           | $\boldsymbol{0}$        |  |  |
| 9                       | 26              | Masc           | $\overline{8}$  | $\overline{5}$           | $\boldsymbol{0}$        |  |  |
| 10                      | 40              | Fem            | 18              | 5                        | $\boldsymbol{0}$        |  |  |
| 11                      | 44              | Masc           | 10              | $\overline{4}$           | $\mathbf{1}$            |  |  |
| 12                      | 32              | Masc           | 10              | $\overline{2}$           | $\boldsymbol{0}$        |  |  |
| 13                      | 54              | Masc           | 36              | $\overline{5}$           | $\mathbf{1}$            |  |  |
| 14                      | 42              | Masc           | 17              | $\overline{5}$           | $\mathbf{1}$            |  |  |
| 15                      | 51              | Masc           | 23              | 5                        | $\mathbf{1}$            |  |  |
| 16                      | 58              | Masc           | 40              | $\overline{5}$           | $\boldsymbol{0}$        |  |  |
| 17                      | 53              | Masc           | 34              | 5                        | $\mathbf{1}$            |  |  |
| 18                      | 37              | Fem            | $\overline{3}$  | $\overline{4}$           | $\boldsymbol{0}$        |  |  |
| 19                      | 33              | Masc           | 15              | $\overline{4}$           | $\boldsymbol{0}$        |  |  |
| 20                      | 30              | Masc           | 12              | $\overline{5}$           | $\overline{1}$          |  |  |
| 21                      | 29              | Masc           | 10              | $\overline{5}$           | $\boldsymbol{0}$        |  |  |
| 22                      | 31              | Masc           | 13              | $\overline{5}$           | $\mathbf{1}$            |  |  |
| 23                      | 36              | Masc           | 12              | 5                        | $\overline{2}$          |  |  |
| 24                      | 25              | Fem            | 6               | $\overline{c}$           | $\boldsymbol{0}$        |  |  |
| 25                      | 38              | Masc           | 19              | 5                        | $\overline{c}$          |  |  |
| 26                      | 36              | Masc           | 18              | $\overline{5}$           | $\mathbf{1}$            |  |  |
| 27                      | 30              | Masc           | $\overline{11}$ | 5                        | $\boldsymbol{0}$        |  |  |
| 28                      | 69              | Masc           | $\overline{51}$ | $\overline{5}$           | $\,1$                   |  |  |

Tabela 1: Dados Demográficos

| $\mathbf F$<br>i | Questões            |                |                          |                     |                          |                          |                          |                          |                          |                          |                  |                          |                          |                          |                          |                      |                          |                          |                          |                          |                          |                              |
|------------------|---------------------|----------------|--------------------------|---------------------|--------------------------|--------------------------|--------------------------|--------------------------|--------------------------|--------------------------|------------------|--------------------------|--------------------------|--------------------------|--------------------------|----------------------|--------------------------|--------------------------|--------------------------|--------------------------|--------------------------|------------------------------|
| c                | E                   | E              | E                        | E                   | E                        | E                        | E                        | E                        | F                        | F                        | E                | Q                        | A                        | A                        | Q                        | A                    | F                        | F                        | F                        | A                        | A                        | Exp.                         |
| h<br>a           | V<br>Q              | V<br>Q         | V<br>Q                   | V<br>Q              | V<br>Q                   | $\bf{V}$<br>Q            | V<br>$\bf{Q}$            | V<br>Q                   | S<br>Q                   | S<br>$\mathbf 0$         | V<br>Q           | I<br>$\mathbf 0$         | 1<br>Q                   | I<br>Q                   | $\bf{I}$<br>Q            | I<br>Q               | S<br>Q                   | S<br>Q                   | S<br>Q                   | 1<br>$\mathbf 0$         | 1<br>Q                   | Simul.                       |
| 1                | 1<br>$\overline{7}$ | 2<br>5         | 3<br>$\overline{7}$      | 4<br>$\overline{7}$ | 5<br>7                   | 6<br>7                   | 7<br>5                   | 8<br>$\overline{7}$      | 9<br>$\tau$              | 10<br>7                  | 11<br>7          | 12<br>$\overline{7}$     | 13<br>6                  | 14<br>$\overline{7}$     | 15<br>$\overline{7}$     | 16<br>$\overline{7}$ | 17<br>$\tau$             | 18<br>$\mathbf{1}$       | 19<br>$\mathbf{1}$       | 20<br>7                  | 21<br>$\tau$             | $\mathbf{1}$                 |
| $\boldsymbol{2}$ | L,                  | $\overline{a}$ | $\overline{\phantom{a}}$ | $\overline{a}$      | $\overline{\phantom{a}}$ | $\overline{a}$           | $\overline{\phantom{a}}$ | $\overline{\phantom{a}}$ | $\overline{\phantom{a}}$ | $\overline{\phantom{a}}$ | $\frac{1}{2}$    | ÷,                       | $\overline{\phantom{a}}$ | $\overline{\phantom{a}}$ | $\overline{a}$           | $\blacksquare$       | $\overline{\phantom{a}}$ | $\overline{\phantom{a}}$ | $\overline{\phantom{a}}$ | $\overline{\phantom{a}}$ | $\overline{\phantom{a}}$ | ÷,                           |
| 3                | 7                   | 4              | 5                        | 3                   | 5                        | 4                        | 5                        | 7                        |                          | 6                        | 6                | 6                        | 5                        | 6                        | 5                        | 5                    | 5                        | 5                        | 5                        | 5                        | 5                        | $\mathbf{1}$                 |
| 4                | 6                   | 3              | $\overline{4}$           | $\overline{2}$      |                          | 2                        | 5                        | $\tau$                   | 5<br>6                   | 3                        |                  | $\overline{4}$           | 6                        | 5                        | $\overline{4}$           | $\tau$               | 5                        | 4                        | 5                        | $\tau$                   | $\sqrt{ }$               | $\mathbf{1}$                 |
|                  | 7                   |                |                          |                     | 3                        |                          | $\tau$                   |                          |                          | $\overline{4}$           | 6                |                          | $\tau$                   | $\tau$                   |                          |                      |                          |                          |                          |                          | 7                        |                              |
| 5                |                     | 6              | 7                        | 5                   | 5                        | 5                        |                          | 7                        | 6                        |                          | 5                | 6                        |                          |                          | $\overline{4}$           | 7                    | 7                        | 7                        | 7                        | 7                        |                          | $\mathbf{1}$                 |
| 6<br>7           | 7<br>$\tau$         | 5              | 5<br>$\tau$              | 4                   | 4<br>$\overline{c}$      | 4                        | 5                        | 7<br>$\overline{2}$      | 7                        | 7                        | 7                | 6                        | 7                        | 7<br>$\overline{7}$      | 6                        | 7<br>$\overline{7}$  | 6                        | 4                        | 4                        | 7<br>$\tau$              | 5                        | $\mathbf{1}$<br>$\mathbf{1}$ |
|                  |                     | 6              |                          | $\overline{4}$      |                          | 4                        | $\tau$                   |                          | 3                        | $\overline{4}$           | 6                | 6                        | 6                        |                          | $\overline{4}$           |                      | 5                        | 4                        | 3                        |                          | 6                        |                              |
| 8                | 5                   | 5              | 6                        | 7                   | 6                        | 6                        | 6                        | $\tau$                   | 7                        | 6                        | 6                | 5                        | 5                        | 5                        | 7                        | 5                    | 6                        | 6                        | 7                        | 7                        | 7                        | $\mathbf{1}$                 |
| 9<br>10          | $\tau$<br>6         | 6<br>7         | 7<br>7                   | 7<br>6              | 5<br>7                   | 4<br>$\boldsymbol{7}$    | 6<br>6                   | 6<br>6                   | 6<br>7                   | 7<br>5                   | 7<br>7           | 5<br>6                   | $\tau$<br>4              | $\tau$<br>$\tau$         | 7<br>7                   | 7<br>6               | 7<br>6                   | $\blacksquare$<br>6      | 5<br>6                   | 7<br>5                   | 7<br>7                   | $\mathbf{1}$<br>$\,1$        |
| 11               | $\tau$              | $\overline{7}$ | 6                        | 6                   | 6                        | 6                        | 6                        | 7                        | 7                        | 6                        | 6                | 6                        | 7                        | $\tau$                   | 7                        | $\tau$               | 7                        | 7                        | 7                        | 6                        | 7                        | $\mathbf{1}$                 |
| 12               | 6                   | 3              | 6                        | $\overline{2}$      | 2                        | $\overline{\phantom{a}}$ | $\overline{2}$           | $\overline{2}$           | 2                        | 6                        | 5                | 6                        | 5                        | 3                        | $\overline{2}$           | $\overline{4}$       | 3                        | $\overline{2}$           | 5                        | 3                        | 6                        | $\overline{2}$               |
| 13               | 5                   | 1              | 7                        | $\mathbf{1}$        | 4                        | 1                        | 3                        | $\tau$                   | 7                        | 3                        | 4                | $\overline{2}$           | 6                        | 7                        | 7                        | 7                    | $\mathbf{1}$             | 5                        | $\tau$                   | 7                        | 7                        | $\overline{2}$               |
| 14               | $\blacksquare$      | $\overline{a}$ | $\overline{\phantom{a}}$ | $\sim$              | $\overline{\phantom{a}}$ | ÷,                       | $\blacksquare$           | $\overline{\phantom{a}}$ | $\overline{\phantom{a}}$ | $\overline{\phantom{a}}$ | $\blacksquare$   | $\overline{\phantom{a}}$ | $\overline{a}$           | $\blacksquare$           | $\overline{\phantom{a}}$ | $\overline{a}$       | $\blacksquare$           | $\blacksquare$           | $\blacksquare$           | $\sim$                   | $\overline{a}$           | $\mathbf{1}$                 |
| 15               | 5                   | $\overline{4}$ | 6                        | $\overline{4}$      | 3                        | $\overline{c}$           | $\overline{2}$           | $\overline{4}$           | 3                        | 3                        | 6                | 3                        | 4                        | 3                        | $\overline{2}$           | 6                    | 5                        | 6                        | 3                        | 7                        | 6                        | $\mathbf{1}$                 |
| 16               | 7                   | 5              | 5                        | 5                   | 6                        | 5                        | 5                        | 6                        | 5                        | 6                        | 5                | 6                        | 6                        | $\tau$                   | 6                        | 7                    | 6                        | 6                        | 6                        | 6                        | 6                        | $\mathbf{1}$                 |
| 17               | 6                   | 6              | 6                        | 5                   | 5                        | 6                        | $\tau$                   | $\tau$                   | 6                        | 5                        | 6                | $\tau$                   | 6                        | 5                        | 7                        | $\tau$               | 5                        | 5                        | 5                        | 7                        | 6                        | $\mathbf{1}$                 |
| 18               | $\tau$              | 5              | 5                        | 4                   | 3                        | 5                        | 5                        | 6                        | 5                        | 5                        | 4                | 5                        | 6                        | 5                        | 3                        | 5                    | 5                        | 5                        | 5                        | 4                        | 6                        | $\mathbf{1}$                 |
| 19               | 6                   | 5              | 5                        | 5                   | 4                        | 2                        | 4                        | 5                        | 6                        | 5                        | 6                | 5                        | $\overline{c}$           | 4                        | $\overline{2}$           | $\overline{2}$       | 2                        | $\overline{4}$           | 5                        | 7                        | 6                        | $\mathbf{1}$                 |
| 20               | 6                   | 6              | 6                        | 6                   | 6                        | 5                        | 5                        | 6                        | 6                        | 6                        | 7                | 6                        | 6                        | 6                        | $\overline{4}$           | 6                    | 6                        | 6                        | 6                        | 6                        | 7                        | $\mathbf{1}$                 |
| 21               | 6                   | 4              | $\overline{4}$           | 5                   | $\overline{4}$           | 4                        | 4                        | 3                        | $\overline{4}$           | $\overline{4}$           | 5                | 5                        | 5                        | 5                        | 5                        | $\mathbf{1}$         | 5                        | 5                        | 6                        | 6                        | $\tau$                   | $\mathbf{1}$                 |
| 22               | 7                   | 5              | 6                        | 5                   | 6                        | 6                        | 5                        | 5                        | 5                        | 6                        | 6                | 4                        | 6                        | 6                        | 7                        | 5                    | 6                        | 7                        | 7                        | 7                        | 6                        | $\overline{1}$               |
| 23               | $\boldsymbol{7}$    | $\overline{7}$ | $\tau$                   | 5                   | 4                        | 5                        | $\tau$                   | 6                        | $\tau$                   | $\boldsymbol{7}$         | $\boldsymbol{7}$ | $\tau$                   | $\tau$                   | $\tau$                   | $\overline{7}$           | $\tau$               | $\overline{4}$           | $\tau$                   | $\tau$                   | $\tau$                   | 6                        | $\,1$                        |
| 24               | 7                   | 5              | 6                        | 6                   | $\overline{4}$           | 5                        | 7                        | $\overline{7}$           | 6                        | 7                        | 7                | 7                        | 6                        | 6                        | 7                        | $\tau$               | 5                        | 7                        | 7                        | 7                        | 7                        | $\,1\,$                      |
| 25               | 5                   | 4              | 7                        | 7                   | 5                        | 3                        | 3                        | 7                        | 7                        | $\overline{2}$           | 6                | 7                        | 6                        | 6                        | 7                        | $\tau$               | 5                        | 7                        | 5                        | 3                        | 5                        | $\mathbf{1}$                 |
| 26               | $\overline{4}$      | 4              | 6                        | 3                   | 3                        | 4                        | 2                        | 6                        | 4                        | $\overline{4}$           | 5                | 6                        | 6                        | 4                        | 6                        | 6                    | 3                        | 6                        | 6                        | 5                        | 6                        | $\,1$                        |
| 27               | 7                   | $\overline{4}$ | 6                        | 5                   | 5                        | 4                        | 6                        | 7                        | 7                        | 6                        | 5                | 7                        | 6                        | 6                        | 6                        | 7                    | 7                        | 7                        | 7                        | 6                        | 6                        | $\mathbf{1}$                 |
| 28               | 7                   | 5              | 7                        | 6                   | 6                        | 7                        | 6                        | 7                        | 6                        | 7                        | 7                | 5                        | 7                        | 7                        | 7                        | 7                    | 5                        | 7                        | 7                        | 7                        | 6                        | $\overline{c}$               |

Tabela 2: Respostas ao Questionário de Presença

Na seção dos dados demográficos, foram realizadas adaptações para as respostas de algumas questões, de forma a facilitar o agrupamento.

Para a frequência de direção, foram atribuídos valores numéricos de 1 a 5

- 1 correspondendo à opção "Menos que uma vez por mês";
- 2 correspondendo à opção "De 1 a 3 vezes por mês";
- 3 correspondendo à opção "De 1 a 2 vezes por semana";
- 4 correspondendo à opção "De 3 a 6 vezes por semana";
- 5, equivalente à opção "Diariamente".

A mesma adaptação foi realizada para a pergunta "Você já se envolveu em acidentes de trânsito?", sendo 0 correspondente à opção "nunca", passando pelos valores 1 e 2, equivalendo a "uma vez" e "duas vezes" e, finalmente, chegando em 3, equivalente à opção "mais de duas

vezes". Para a questão "Qual sua experiência com simuladores de direção?", adaptação semelhante foi empregada, tendo sido atribuído o valor 1 para as respostas "Primeira vez", 2 para "Segunda vez" e 3 para "Mais de duas vezes".

Finalizada esta etapa inicial de tratamento, procedeu-se à segmentação dos grupos de estudo para a análise de prevalência. A segmentação levou em consideração o tamanho reduzido da amostra, tomando-se o devido cuidado de não se dividir a totalidade dos valores em muitos fatores diferentes, além de buscar, dentro do possível, segmentos de tamanhos similares. Desta forma, as segmentações escolhidas foram baseadas em:

- Idade (menos de 35 anos, n = 11 e mais de 35 anos, n = 15);
- Anos de CNH (menor do que 15 anos e maior ou igual a 15 anos, ambas com  $n = 13$ ) e
- Frequência de acidentes (nenhum acidente,  $n = 11$  e um ou mais acidentes,  $n = 15$ ).

Para cada segmentação escolhida, os dados foram ordenados de forma crescente, e os valores das notas das respostas de cada grupo para as questões contidas no QP foram contabilizados. A partir deste agrupamento de dados, para análise preliminar, foi possível extrair os gráficos do padrão de respostas para cada segmentação, apresentados nas figuras a seguir.

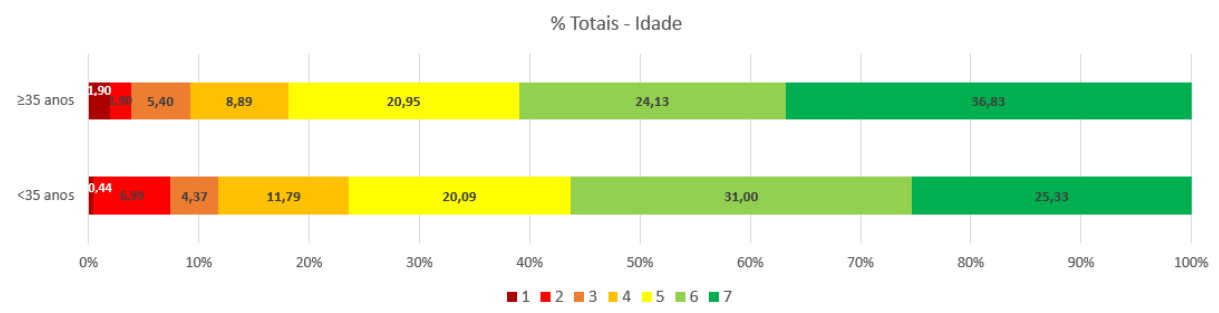

Figura 4: Gráfico de padrão de respostas ao QP - Segmentação por Idade

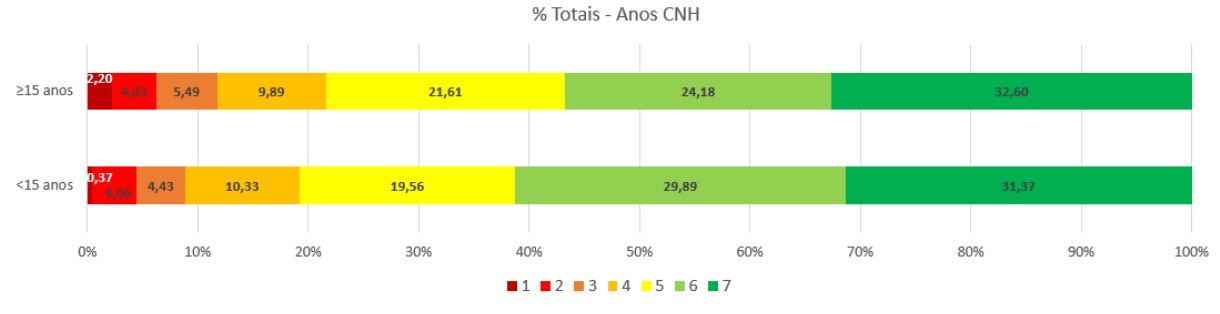

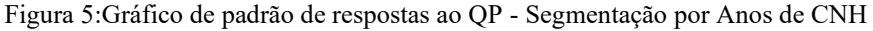

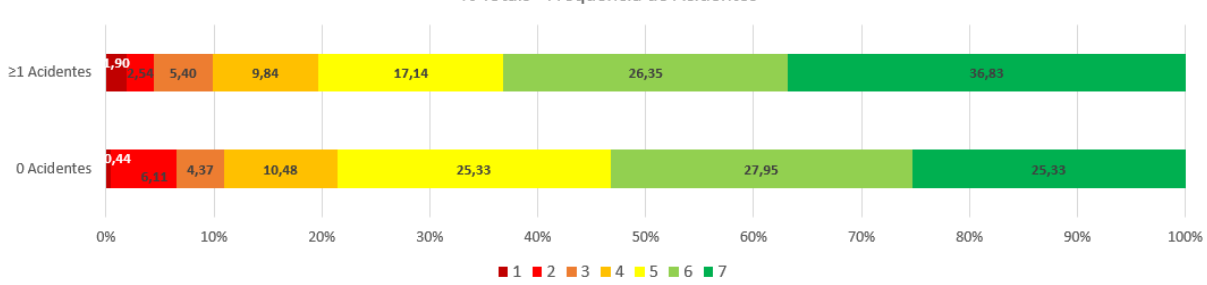

% Totais - Freguência de Acidentes

Figura 6:Gráfico de padrão de respostas ao QP - Segmentação por Frequência de Acidentes

Inicialmente, pode-se notar uma leve tendência dos grupos representados pelos condutores com 35 anos ou mais, menos de 15 anos de CNH e um ou mais acidentes a dar respostas contendo notas maiores na escala, quando responderam ao QP. Cabe ressaltar que, embora idade e anos de CNH sejam escalas com uma certa similaridade, não necessariamente um condutor mais idoso também se encontra no grupo com mais anos de CNH, por se tratar de uma amostra na qual os condutores obtiveram sua habilitação com idades distintas. Inclusive, caso a idade de habilitação de todos os voluntários fosse a mesma, uma das duas análises poderia ser dispensada, pois as amostragens e valores aferidos seriam exatamente iguais.

Após esta análise preliminar, foi calculada a Razão de Prevalência, por meio de Regressão de Poisson, para avaliação da influência dos três fatores escolhidos na prevalência de maiores notas nas respostas do QP e significância do modelo estabelecido.

#### **3.5.1. Modelo Linear Generalizado e Regressão de Poisson**

Para estudos que envolvem a relação entre variáveis, é comum a utilização de Modelos de Regressão. Dentro deste campo da estatística, o modelo linear é consideravelmente popular, entretanto, para sua aplicação, espera-se que a variável resposta siga uma distribuição Normal. Para contornar esta dificuldade, Nelder e Wedderburn (1972) introduziram o Modelo Linear Generalizado, no qual a distribuição da variável resposta não precisa ser Normal, mas sim uma outra distribuição da família exponencial e a função que relaciona o valor esperado e o vetor de variáveis explicativas pode ser qualquer função diferenciável (ALVARENGA, 2015).

Dentre os modelos conhecidos, há o Modelo de Regressão de Poisson, escolhido para a análise dos dados deste estudo. Este modelo é empregado quando da análise de dados de contagem, discretos e que assumem valores não nulos, registrando o número de ocorrências de um evento em um tempo fixo. Desta forma, a variável dependente, referente às notas dos questionários, foi interpretada de tal forma, sendo a contagem referente ao número de respostas da amostra correspondentes a cada valor da escala de *likert*. Carmo (2019), em sua tese de doutorado, conduziu estudo utilizando a Regressão de Poisson para análise de segurança viária em trechos urbanos de rodovias federais, também por Razão de Prevalência.

O objetivo da regressão de Poisson é modelar a relação de uma variável dependente Y com um vetor de variáveis independentes x<sub>i</sub> (WINKELMAN, 2008). Desta forma, sendo Y a variável resposta aleatória com distribuição de Poisson, que pode assumir apenas valores inteiros não negativos, sua função de probabilidade é expressada pela equação apresentada em (1):

$$
f(y_i) = \frac{\mu_i^{y_i} e^{-\mu_i}}{y_i!}
$$
 (1)

Na qual y<sup>i</sup> é o valor observado da variável resposta Y, assumindo valores discretos e não negativos. Já μ<sup>i</sup> é um parâmetro desconhecido, correspondente ao valor médio da variável resposta. De acordo com Gujarati e Porter (2011), é possível demonstrar que a variância é a mesma que o valor médio. Portanto, sabendo que  $E(Y) = var(Y) = \mu$ , tem-se em (2) o modelo de Regressão de Poisson reescrito como:

$$
Y_i = E(Y_i) + \mu_i = \mu_i + \mu_i \tag{2}
$$

Onde Y distribui-se como variáveis aleatórias de Poisson com média μi, expresso para cada indivíduo em (3):

$$
u_i = E(y_i) = \beta_1 + \beta_2 X_{2i} + \beta_3 X_{3i} + \beta_n X_{ni} = X'\beta
$$
\n(3)

Na qual os X são as variáveis de estudo que poderiam afetar o valor médio. Entretanto, como o valor de μ<sup>i</sup> só pode assumir valores não negativos na Regressão de Poisson, Alvarenga (2015) reescreveu o modelo de regressão linear através da equação (4):

$$
\mu(X_i) = e^{X \cdot \beta} \tag{4}
$$

Por fim, de forma a estabelecer uma relação linear entre a variável Y e as variáveis X, a autora empregou uma transformação logarítmica como função de ligação do modelo linear generalizado, obtendo-se (5):

$$
\ln(\mu(X_i)) = \ln(e^{X'\beta}) = X'\beta \tag{5}
$$

Como os coeficientes de regressão  $\beta_n$ , n = 1,2,...,p representam a variação esperada do logaritmo do valor médio, por unidade de variação na variável Xi (neste estudo, as variáveis independentes), através dos valores obtidos por exp(β), reais e não nulos, é possível calcular e analisar a Razão de Prevalência destas variáveis. Para facilitação do entendimento da Regressão de Poisson, o Anexo F apresenta um exemplo numérico da aplicação do conceito, retirado do livro Econometria Básica, de Gujarati e Porter (2011).

#### **4. RESULTADOS E DISCUSSÃO**

Neste item, são apresentados os resultados obtidos por meio da análise de prevalência dos fatores estudados. A análise dos dados coletados foi construída por meio do *software* IBM SPSS *Statistics* 28. Para a construção do modelo de forma adequada no *software*, os segmentos de cada fator analisado no estudo foram classificados de acordo com a Tabela 3.

| Idade                           | Anos CNH       | <b>Env. Acidentes</b> | Valor SPSS |  |  |
|---------------------------------|----------------|-----------------------|------------|--|--|
| 35 anos ou mais 15 anos ou mais |                | l ou mais             |            |  |  |
| $\leq$ 35 anos                  | $\leq$ 15 anos | 0 Acidentes           |            |  |  |

Tabela 3: Valores atribuídos a cada segmentação dos fatores estudados

Apesar de parecer contraintuitivo, aos valores mais elevados de idade, anos de CNH e frequência de acidentes foi atribuído o valor 0, para que a RP seja apresentada de forma explícita na tabela da análise, enquanto que as faixas de valor 1 são tomadas como os valores de referência, com RP igual a 1. Além disso, os valores referentes às notas de cada questão foram transpostos, visto que a avaliação proposta neste estudo não ocorre questão à questão, mas sim considerando uma maior percepção de realismo como a atribuição de notas mais altas às questões do QP de forma generalizada. Ainda, antes da aplicação do modelo de regressão, foi avaliada a colinearidade das variáveis independentes, de forma a minimizar o risco de ocorrência de problemas com o modelo. A Tabela 4 apresenta os diagnósticos de colinearidade fornecidos pelo SPSS.

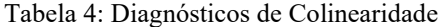

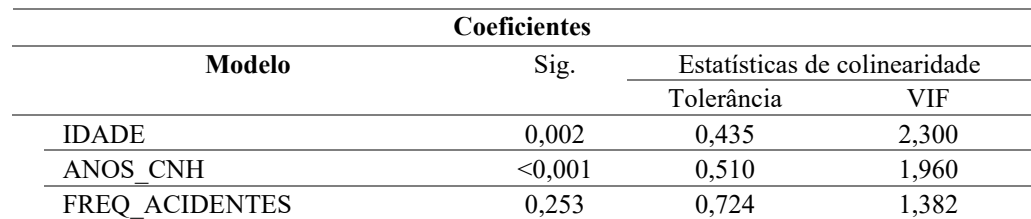

Percebe-se que os valores de Fator de Inflação da Variância (VIF), ainda que não sejam iguais a 1, que é o mais recomendado, estão bem abaixo do valor limite de 10. A tolerância, que equivale a 1 dividido pelo valor de VIF, possui valor maior do que 0,2 para os três fatores, indicando que não há problemas de colinearidade no modelo apresentado. Assim, na sequência foi calculada a Razão de Prevalência para verificação da influência das variáveis na percepção de realismo do SDV.

#### **4.1. Razão de Prevalência das variáveis**

No modelo de regressão de Poisson com estimador robusto (os parâmetros delineados para execução do modelo no SPSS encontram-se no Apêndice A deste trabalho), para as variáveis "Idade" e "Frequência de Acidentes", as segmentações superiores, correspondentes às faixas "35 anos ou mais" e "1 ou mais acidentes" apresentaram razão de prevalência iguais a 1,113 e 1,032, respectivamente. Já para a variável "Anos de CNH", o modelo apresentou RP igual à 0,899 na faixa superior, correspondente a "15 anos ou mais", indicando que há uma prevalência de maior percepção de realismo do SDV por parte da faixa equivalente aos condutores com menos de 15 anos de CNH. Tais resultados vão de encontro a análise preliminar estabelecida, que apontava uma leve tendência de respostas mais altas por parte destes mesmos grupos, como é possível observar na Tabela 5.

|                          | Teste de hipótese       |            |           |        | 95% Intervalo de Confiança<br>de Wald para Exp(B) |                 |  |  |
|--------------------------|-------------------------|------------|-----------|--------|---------------------------------------------------|-----------------|--|--|
| Parâmetro                | Qui-quadrado<br>de Wald | Sig.<br>gl |           | Exp(B) | <b>Inferior</b>                                   | <b>Superior</b> |  |  |
| (Intercepto)             | 7121,225                |            | 0.000     | 5,387  | 5,181                                             | 5,602           |  |  |
| $[IDADE=0]$              | 12,929                  |            | < 0.001   | 1,113  | 1,050                                             | 1,180           |  |  |
| $[IDADE=1]$              |                         |            |           |        | $\cdot$                                           |                 |  |  |
| [ANOS CNH=0]             | 15,081                  |            | < 0.001   | ,899   | ,851                                              | ,948            |  |  |
| [ANOS CNH=1]             | ٠                       | $\bullet$  | $\cdot$   |        | $\bullet$                                         | ٠               |  |  |
| [FREQ ACIDENTES=0]       | 1,809                   |            | 0,179     | 1,032  | ,986                                              | 1,080           |  |  |
| <b>FREQ ACIDENTES=11</b> |                         | ٠          | $\bullet$ |        | $\bullet$                                         | $\bullet$       |  |  |

Tabela 5: Estimativas dos parâmetros Idade, Anos de CNH e Frequência de Acidentes

Entretanto, a respeito da significância do modelo e de cada variável, o teste de Omnibus apontou um p-valor de 0,088, indicando que o modelo não é significativo estatisticamente (p>0,05). Os testes de efeitos do modelo para as variáveis apontaram significância estatística das variáveis "Idade" e "Anos de CNH" (p<0,001). Já a variável "Frequência de Acidentes" apresentou pvalor igual a 0,179, sendo não significativo no modelo. Nas Tabelas 6 e 7, podem ser observados os resultados do modelo para os testes de Omnibus e efeitos do modelo, respectivamente.

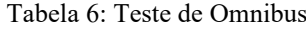

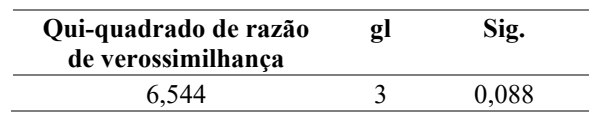

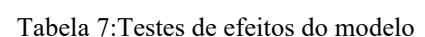

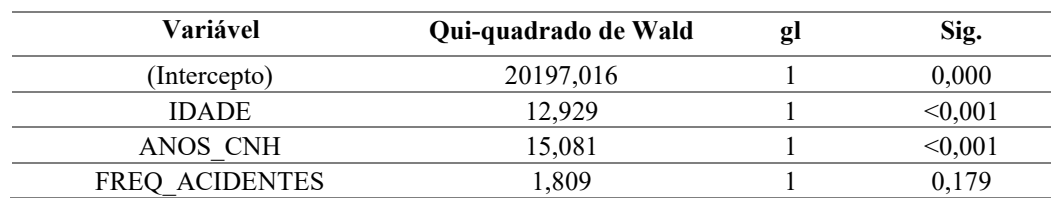

Desta forma, diante da hipótese de que a variável não significativa causava influência suficiente para que o modelo fosse tomado como não significativo, foi realizada nova regressão de Poisson com estimador robusto, apenas para as variáveis apontadas como significativas na primeira análise. Nesta tentativa, o novo teste de Omnibus, apontou p-valor igual a 0,049, como mostrado na Tabela 8 - sendo o modelo, após o ajuste, significativo. Os testes de efeito para as variáveis seguiram apontando significância estatística das variáveis "Idade" e "Anos de CNH" (p<0,001), como elucidado na Tabela 9.

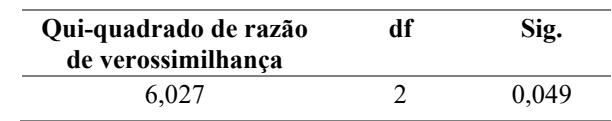

Tabela 8: Teste de Ominbus - Modelo sem Frequência de Acidentes

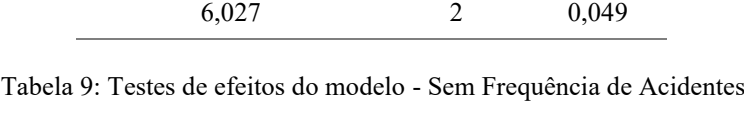

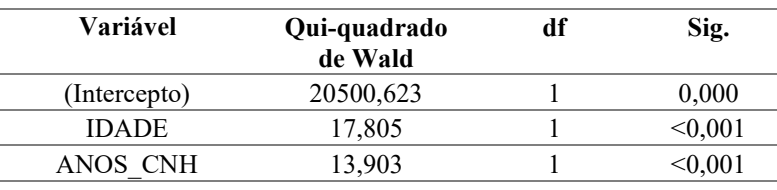

Os resultados obtidos, apresentados na Tabela 10, apontam um valor de RP de 1,130 e 0,900 para as variáveis "Idade" e "Anos de CNH", respectivamente. Assim, para as faixas "35 anos ou mais" e "Menos de 15 anos", referentes às variáveis "Idade" e "Anos de CNH", respectivamente, percebe-se maior prevalência de uma percepção mais elevada de realismo do SDV. Tal resultado também denota uma possível maior percepção de realismo do simulador para os condutores que, embora com maiores idades, possuem menos experiência na tarefa da condução de um veículo, expressa pelo menor tempo de habilitação.

| Parâmetro       | Teste de hipótese             |           |           |           | 95% Intervalo de<br>Confiança de Wald para<br>Exp(B) |                 |  |  |
|-----------------|-------------------------------|-----------|-----------|-----------|------------------------------------------------------|-----------------|--|--|
|                 | Qui-quadrado<br>gl<br>de Wald |           | Sig.      | <b>RP</b> | <b>Inferior</b>                                      | <b>Superior</b> |  |  |
| (Intercepto)    | 9078,291                      |           | 0,000     | 5,434     | 5,248                                                | 5,627           |  |  |
| $[IDADE = 0]$   | 17,805                        |           | < 0,001   | 1,130     | 1,067                                                | 1,195           |  |  |
| $[IDADE = 1]$   | $\bullet$                     | $\bullet$ | $\bullet$ |           | $\bullet$                                            | $\bullet$       |  |  |
| $[ANS CNH=0]$   | 13,903                        |           | < 0.001   | ,900      | ,852                                                 | ,951            |  |  |
| $[ANS CNH = 1]$ |                               |           |           |           | $\bullet$                                            | $\bullet$       |  |  |

Tabela 10: Estimativas dos parâmetros Idade e Anos de CNH

Como forma de prova real, foi realizada a mesma análise, apenas com as faixas tendo seus valores invertidos no SPSS (faixas menores com valor igual a 0 e faixas maiores com valor igual a 1), e os resultados de RP foram iguais a 0,885 e 1,111 para as variáveis "Idade" e "Anos de CNH". Por serem precisamente iguais aos inversos dos valores obtidos na análise principal, pode-se comprovar que o modelo foi executado corretamente. A Tabela 11 apresenta esta análise.

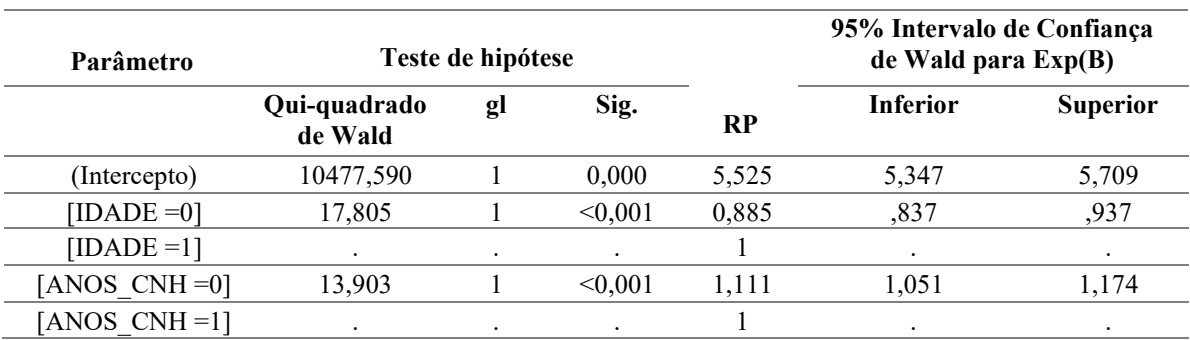

Tabela 11: Estimativas dos parâmetros Idade e Anos CNH - Inversão das faixas de valores

#### **5. CONSIDERAÇÕES FINAIS**

O objetivo do presente estudo foi avaliar a percepção de realismo do presente Simulador de Direção Veicular, mediante análise de prevalência das respostas fornecidas pelos 26 voluntários no Questionário de Presença (QP). Para tal, os dados coletados foram tratados e segmentados de forma a estabelecer os fatores de interesse do estudo, e aplicados ao *software* IBM SPSS *Statistics* 28, para cálculo da Razão de Prevalência, através de Regressão de Poisson.

Após a análise e tratamento dos dados, constatou-se a prevalência de maior percepção de realismo do SDV para os segmentos "35 anos ou mais" e "Menos de 15 anos", referentes aos fatores "Idade" e "Anos de CNH", respectivamente. Quanto ao fator "Frequência de Acidentes", não foi possível proceder à análise de RP por conta do caráter não significativo da variável no modelo apresentado (p-valor>0,05). O resultado obtido também denota uma possível maior percepção de realismo do simulador para os condutores que, embora com maiores idades, possuem menos experiência na tarefa da condução de um veículo, expressa pelo menor tempo de habilitação.

A partir dos resultados obtidos neste estudo, pode-se concluir também que a análise de fatores relacionados a aspectos comportamentais através de RP pode constituir ferramenta útil para futuros estudos relacionados a outras variáveis dependentes de contagem, como, por exemplo, número de ultrapassagens em um trecho de estudo ou número de trocas de faixa, em casos de simulação com pistas contendo mais de uma faixa.

Por fim, para maior aprofundamento do tema do presente estudo, sugere-se a montagem de novos experimentos, analisando a prevalência de outros fatores na percepção de realismo, tais como a fidelidade do simulador (cenários com e sem Oculus Rift, por exemplo), o nível de detalhamento do cenário (cenários com um nível de detalhamento similar ao apresentado neste estudo contra cenários contendo a vegetação completa), cenários com diferentes condições de visibilidade e física de condução do veículo (por exemplo, cenários à noite e/ou com chuva e neblina), além de experimentos com maior amostragem e segmentação dos dados, de forma a reduzir erros induzidos pelo tamanho e/ou tipo da amostra e possibilitar a análise de RP por outros fatores que não foram utilizados neste trabalho, tais como gênero, experiência em simuladores de direção, frequência de direção, entre outros.

## **REFERÊNCIAS BIBLIOGRÁFICAS**

ALVARENGA, A. M. T**. Modelos lineares generalizados: aplicação a dados de acidentes rodoviários**. Dissertação de Mestrado. Universidade de Lisboa, 2015.

ANDRIOLA, C. L. **Análise da validade comportamental de um simulador de direção imersivo**. Dissertação de Mestrado. Programa de Pós-Graduação em Engenharia de Produção. Universidade Federal do Rio Grande do Sul, 2021

BELLA, F. Driving simulator for speed research on two-lane rural roads. **Accident Analysis & Prevention**, v. 40, n. 3, p. 1078–1087, maio 2008.

BELLA, F. Can Driving Simulators Contribute to Solving Critical Issues in Geometric Design? **Transportation Research Record: Journal of the Transportation Research Board**, v. 2138, n. 1, p. 120–126, 1 jan. 2009.

BLAAUW, G. J. Driving Experience and Task Demands in Simulator and Instrumented Car: A Validation Study. **Human Factors: The Journal of the Human Factors and Ergonomics Society**, v. 24, n. 4, p. 473–486, 23 ago. 1982.

CALHOUN, V. D.; PEARLSON, G. D. A selective review of simulated driving studies: Combining naturalistic and hybrid paradigms, analysis approaches, and future directions. **NeuroImage**, v. 59, n. 1, p. 25–35, jan. 2012.

CARMO, C. L. **Segurança Viária em Trechos Urbanos de Rodovias Federais.** Tese de Doutorado. Programa de Pós-Graduação em Engenharia Urbana. Universidade Federal de São Carlos, 2019.

CONNOR, J. *et al*. The role of driver sleepiness in car crashes: a systematic review of epidemiological studies. **Accident Analysis & Prevention**, v. 33, n. 1, p. 31–41, jan. 2001.

DI RADO, G. R *et al*. Modelo de simulación de transito de un vehículo de paseo terrestre en trayectoria curva. **Mecánica Computacional**, [s. l.], v. XXXV, p. 1111–1136, 2017.

DI RADO, G. R; DEVINCENZI, G. H; GARCÍA, D. S. P. Aplicación del método de integración mumérica de ecuaciones diferenciales Runge y Kutta 4 (RK4) a un modelo de

simulación longitudinal de dinámica vehicular terrestre. **Mecánica Computacional**, [s. l.], v. XXX, p. 2907–2927, 2011.

DI RADO, G. R; GARCÍA, D. S. P.; DEVINCENZI, G. H. Modelo de simulación de desaceleración de un automóvil utilizando freno por fricción. **Mecánica Computacional**, [s. l.], v. XXXIV, p. 2755–2766, 2016.

DI RADO, G. R; GARCÍA, D. S. P.; DEVINCENZI, G. H. Modelo de simulación de desaceleración de un vehículo de paseo terrestre utilizando freno de motor. **Mecánica Computacional**, [s. l.], v. XXXIII, p. 2287–2301, 2014.

DRUMMER, O. H. *et al*. The involvement of drugs in drivers of motor vehicles killed in Australian road traffic crashes. **Accident Analysis & Prevention**, v. 36, n. 2, p. 239–248, mar. 2004.

FACCHINI, G. **Impactos da Idade na Percepção de Realismo em um Simulador de Direção Utilizando Questionário de Presença.** Trabalho de Conclusão de Curso em Engenharia Civil. Universidade Federal do Rio Grande do Sul, 2021

FIGUEIRA, A. C.; LAROCCA, A. P. C.. Avaliação de simulador de direção a partir de questionário de presença. In: , 2018, Gramado. **32° Congresso de Pesquisa e Ensino em Transportes.** Gramado: [s. n.], 2018.

FONTAINE, G. The Experience of a Sense of Presence in Intercultural and International Encounters. **Presence: Teleoperators and Virtual Environments**, v. 1, n. 4, p. 482–490, jan. 1992.

GUJARATI, Damodar N.; PORTER, Dawn C. **Econometria Básica**. 5ª ed. New York: Editora Mc Graw Hill, 2011.

HORBERRY, T. *et al*. Driver distraction: The effects of concurrent in-vehicle tasks, road environment complexity and age on driving performance. **Accident Analysis & Prevention**, v. 38, n. 1, p. 185–191, jan. 2006.

HUSSAIN, Q. *et al*. Speed perception and actual speed in a driving simulator and realworld: A validation study. **Transportation Research Part F: Traffic Psychology and Behaviour**, [s. l.], v. 62, p. 637–650, 2019.

KASS, S. J.; COLE, K. S.; STANNY, C. J. Effects of distraction and experience on situation awareness and simulated driving. **Transportation Research Part F: Traffic Psychology and Behaviour**, v. 10, n. 4, p. 321–329, jul. 2007.

KAWANO, N. *et al*. Slower adaptation to driving simulator and simulator sickness in older adults Aging Clinical and Experimental Research. **Aging Clinical and Experimental Research**, v. 24, n. 3, p. 285–289, 31 jun. 2012.

KRUPP, L. **Estudo sobre a Distância de Visibilidade de Ultrapassagem em Veículos longos por meio do Uso de Simulador de Direção.** Trabalho de Conclusão de Curso em Engenharia Civil. Universidade Federal do Rio Grande do Sul, 2021

MERAT, N. *et al*. Transition to manual: Driver behaviour when resuming control from a highly automated vehicle. **Transportation Research Part F: Traffic Psychology and Behaviour**, v. 27, p. 274–282, nov. 2014.

RECARTE, M. A.; NUNES, L. M. Perception of speed in an automobile: Estimation and production. **Journal of Experimental Psychology: Applied**, v. 2, n. 4, p. 291–304, 1996.

SILVA, A. C. T. **Análise de Implantação de Terceira Faixa em Trecho de Rodovia de Pista Simples Mediante Simulação Veicular.** Trabalho de Conclusão de Curso em Engenharia Civil. Universidade Federal do Rio Grande do Sul, 2021

THIFFAULT, P.; BERGERON, J. Monotony of road environment and driver fatigue: a simulator study. **Accident Analysis & Prevention**, v. 35, n. 3, p. 381–391, maio 2003.

TREAT, J. R. *et al*. **Tri-level study of the causes of traffic accidents: final report.** Bloomington: [s. n.], 1979.

VOLLRATH, M.; SCHLEICHER, S.; GELAU, C. The influence of Cruise Control and Adaptive Cruise Control on driving behaviour – A driving simulator study. **Accident Analysis & Prevention**, v. 43, n. 3, p. 1134–1139, maio 2011.

WITMER, B. G.; SINGER, M. J. Measuring Presence in Virtual Environments: A Presence Questionnaire. **Presence: Teleoperators and Virtual Environments**, v. 7, n. 3, p. 225–240, jun. 1998.

WYNNE, R. A.; BEANLAND, V.; SALMON, P. M. Systematic review of driving simulator validation studies. **Safety Science**, v. 117, p. 138–151, ago. 2019.

# APÊNDICE A - PARÂMETROS DO MODELO DE REGRESSÃO APLICADO NO SPSS

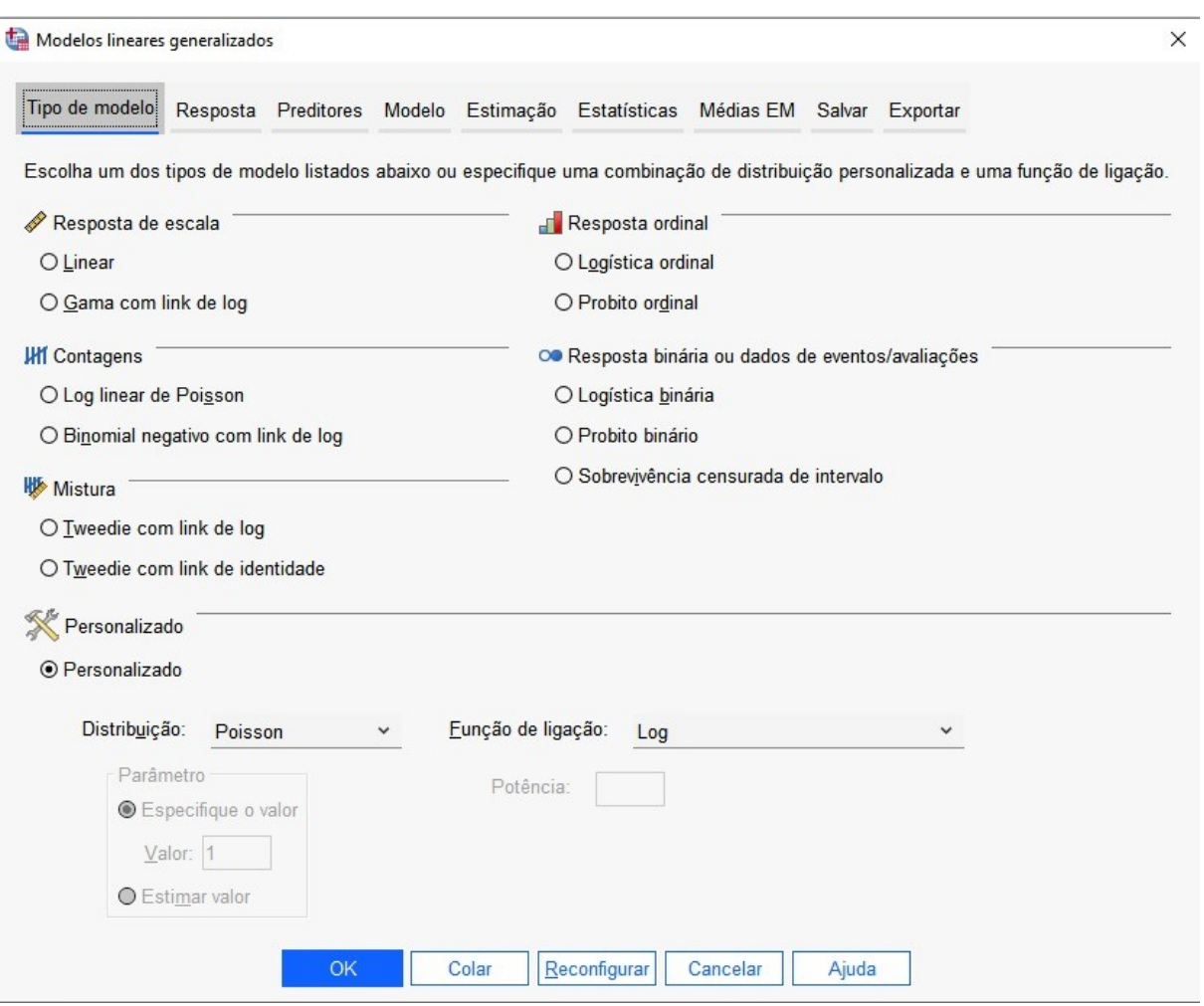

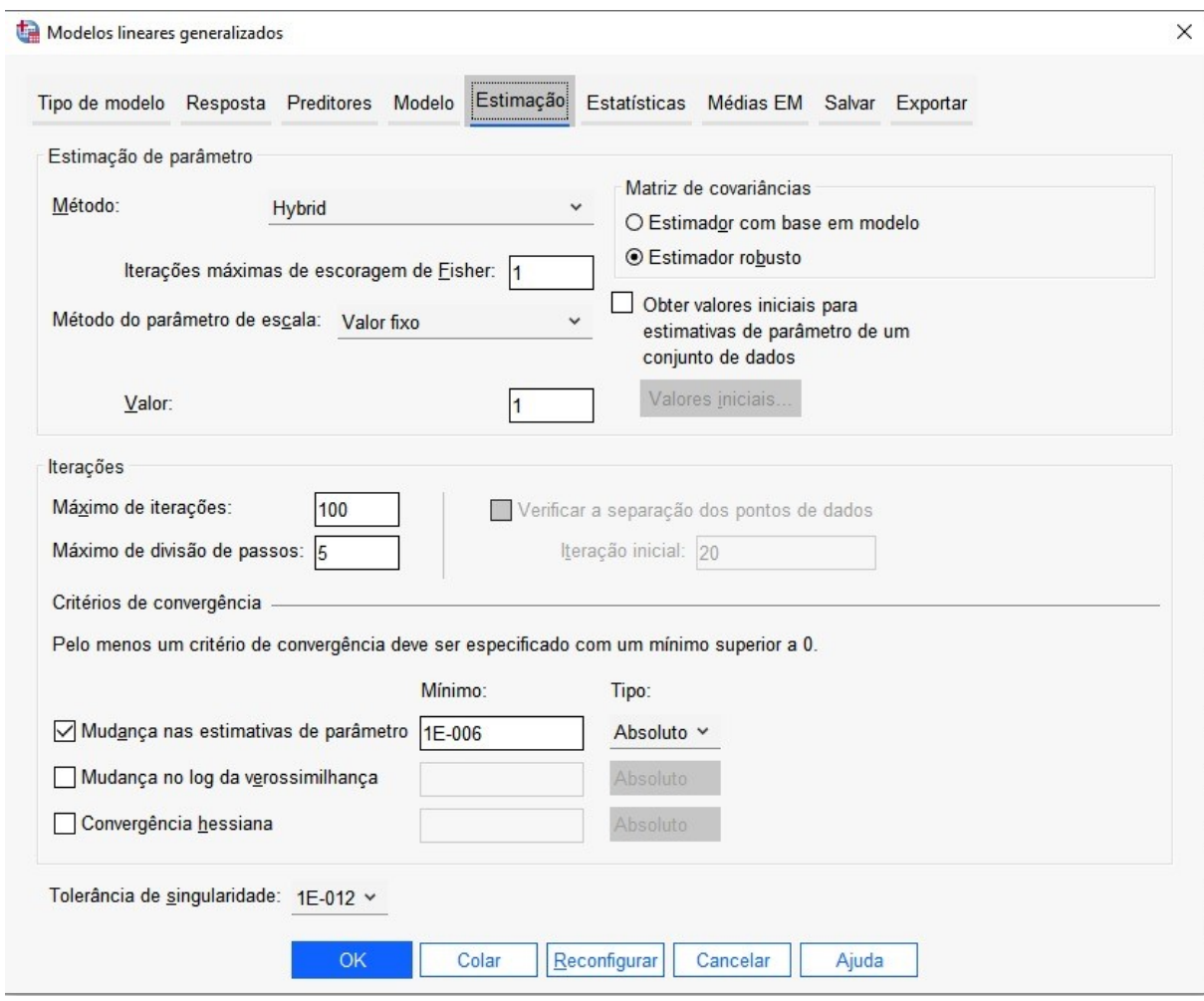

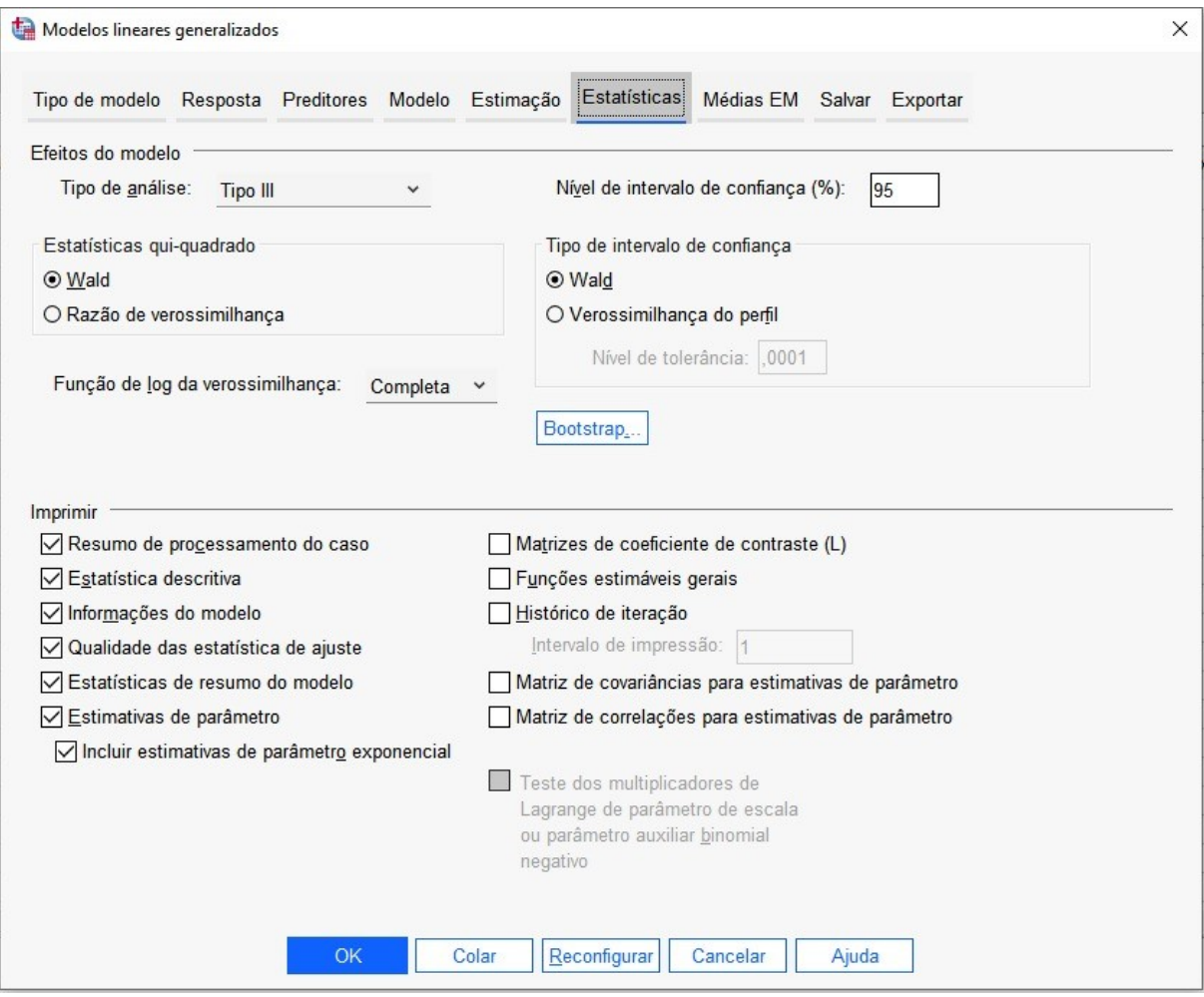

## ANEXO A - TERMO DE CONSENTIMENTO LIVRE E ESCLARECIDO  $(TCLE)$

#### **TERMO DE CONSENTIMENTO LIVRE E ESCLARECIDO - TCLE**

Você/Sr./Sra. está sendo convidado(a) a participar, como voluntário(a), da pesquisa de mestrado intitulada "Uso de simuladores de direção veicular no suporte a tomada de decisão: projetos de experimentos 2021", cujo objetivo principal é melhorar o entendimento de como os motoristas se comportam ao dirigir no mundo real e em um simulador de direção. Quaisquer dúvidas relativas à pesquisa poderão ser esclarecidas pelos pesquisadores no fone (51) 984.181.992 oupelo e-mail [daniel.garcia@ufrgs.br.](mailto:daniel.garcia@ufrgs.br.)

Sua colaboração envolverá as seguintes etapas: (i) responder questionário demográfico e de experiência na direção, (ii) responder questionário de pré-avaliação de desconforto e mal-estar, (iii) dirigir em um ambiente simulado e (iv) responder questionário de pós avaliação de desconforto e mal-estar. O ambiente virtual apresenta uma extensão aproximada de 15 km da rodovia ERS-342, entre a cidade de Cruz Alta e Ijuí, construído para utilização em um simulador de direção. O experimento terá duração de aproximadamente 40 minutos, sendo destes 25 minutos para o translado de ida em dois cenários distintos (um de pista simples e outro com implantação de faixas adicionais), 15 minutos dedicados ao preenchimento dos formulários.

Os riscos da direção no simulador de direção envolvem as sensações de desconforto e mal-estar, que serão mitigadas pelaparticipação de motoristas com menor tendência às mesmas. Em relação a atual preocupação com os riscos de transmissão da COVID19, será respeitado o Protocolo de Prevenção Obrigatório dos Modelos de Distanciamento Controlado do Estado do Rio Grande do Sul, com um indivíduo por vez, garantindo as regras de distanciamento, e que o simulador seja higienizado com álcool 70% a cada rodada.

Em relação aos benefícios de sua participação, indiretamente você estará contribuindo para a compreensão do fenômeno estudado e para a produção de conhecimento científico acerca da Segurança Viária.

A equipe envolvida na presente pesquisa é composta pelos alunos de graduação em Engenharia Civil Ângelo Cunha Turelly da Silva, Arthur Rodrigues de Freitas Lima, Caroline Soares, Leandro Krupp e Magno Vargas Bertoglio, o aluno de Mestrado Tiago Kirsch Lanes e os professores do DEPROT Christine Tessele Nodari e Daniel Sergio Presta García.

**Destacamos que é compromisso da equipe de pesquisa propiciar assistência a eventuais danos materiais e imateriais, decorrentes da participação na pesquisa. Todas as despesas decorrentes de sua participação nesta pesquisa, caso haja, serão ressarcidas. Danos decorrentes da pesquisa serão indenizados.**

Você/Sr./Sra. poderá se retirar do estudo a qualquer momento, sem qualquer tipo despesa e constrangimento. Solicitamos a sua autorização para usar suas informações na produção de artigos técnicos e científicos, aos quais você poderá ter acesso. A sua privacidade será mantida através da não-identificação do seu nome.

Todos os registros da pesquisa estarão sob a guarda do pesquisador, em lugar seguro de violação, pelo período mínimo de 05 (cinco) anos, após esse prazo serão destruídos.

Este termo de consentimento livre e esclarecido possui 01 (uma) página e é feito em 02 (duas) vias, sendo que uma delas ficará em poder do pesquisador e outra com o participante da pesquisa.

Em caso de dúvida quanto à condução ética do estudo, entre em contato com o Comitê de Ética em Pesquisa da UFRGS (CEP-UFRGS): Av. Paulo Gama, 110 - Sala 311 do Prédio Anexo 1 da Reitoria - Campus Centro, Bairro Centro Histórico, Porto Alegre/RS – CEP: 90040-060; Fone: (51) 3308-3738; Fax: (51) 3308-4085 - E-mail: [etica@propesq.ufrgs.br.](mailto:etica@propesq.ufrgs.br)

Nome do participante:

Assinatura participante da pesquisa/responsável legal and Assinatura pesquisador(a) and Assinatura pesquisador(a)

# ANEXO B – QUESTIONÁRIO SOBRE DEMOGRAFIA E<br>ANTECEDENTES DO MOTORISTA

## QUESTIONÁRIO SOBRE DEMOGRAFIA E ANTECEDENTES DO MOTORISTA

- Qual a sua idade?
- Com que gênero você se identifica?  $\bigcirc$  Feminino ⃝ Masculino ⃝ Prefiro não responder
- Há quanto anos você possui CNH?
- Com que frequência você dirige?
	- ⃝ Diariamente
	- ⃝ de 3 a 6 vezes por semana
	- de 1 a 2 vezes por semana
	- de 1 a 3 vezes por mês
	- ⃝ Menos que uma vez por mês
- Você já se envolveu em acidentes de trânsito?
	- ◯ Nunca
	- $\bigcirc$  Uma vez
	- ◯ Duas vezes
	- ⃝ Mais de duas vezes

# ANEXO C – QUESTIONÁRIO DE PRÉ-AVALIAÇÃO DE SIMULATOR<br>SICKNESS

## QUESTIONÁRIO DE PRÉ-AVALIAÇÃO DE *SIMULATOR SICKNESS*

Esse estudo vai requerer que você dirija em um simulador de direção. Em estudos envolvendo simuladores de direção, algumas pessoas podem se sentir desconfortáveis. Para ajudar a identificar as pessoas que podem ser suscetíveis a esse desconforto, gostaríamos de sua resposta para as seguintes perguntas:

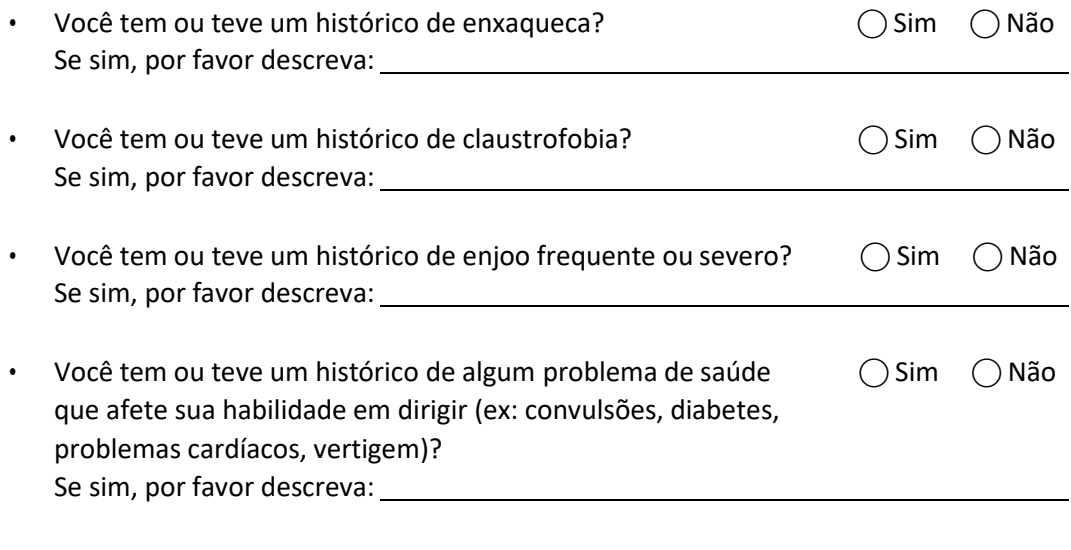

□ Se você é uma mulher, você está ou existe a possibilidade de você estar grávida?  $\bigcirc$  Sim  $\bigcirc$  Não

#### Você está sentindo algum dos seguintes sintomas:

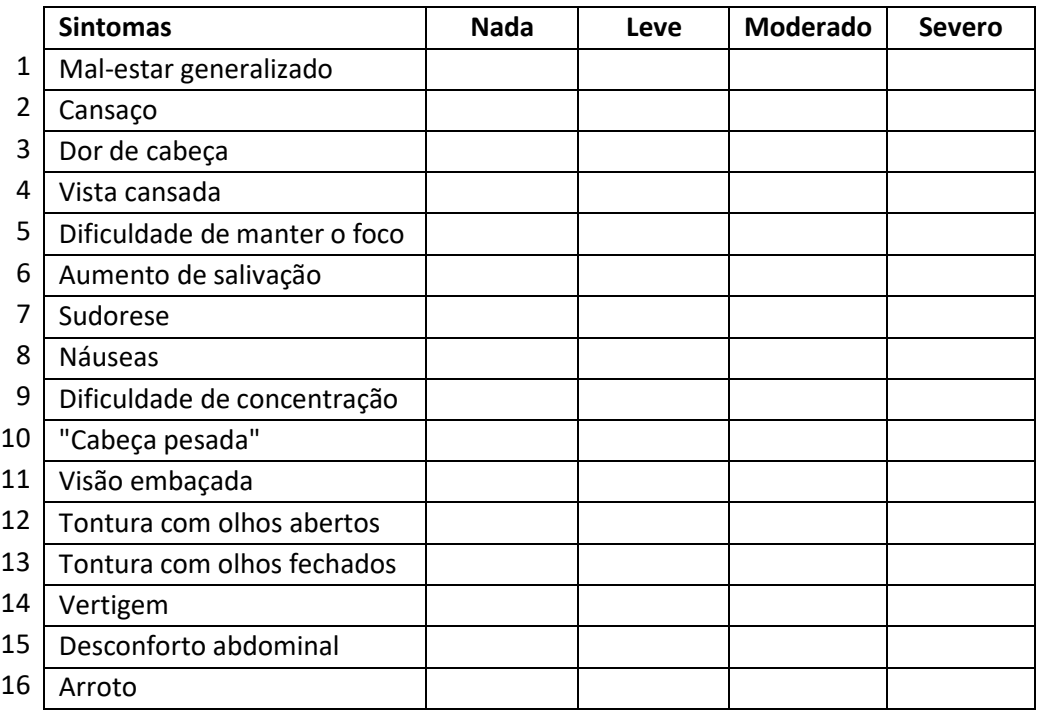

# ANEXO D – QUESTIONÁRIO DE PÓS-AVALIAÇÃO DE SIMULATOR<br>SICKNESS

# QUESTIONÁRIO DE PÓS-AVALIAÇÃO DE *SIMULATOR SICKNESS*

• Você está usando óculos de grau ou lente de contato?

 $\bigcirc$  Não

 $\bigcirc$ Óculos

⃝ Lente de contato

- Qual sua experiência com simuladores de direção?
	- ⃝ Primeira vez
	- ⃝ Segunda Vez
	- ⃝ Mais de duas vezes
- Você está sentindo algum dos seguintes sintomas:

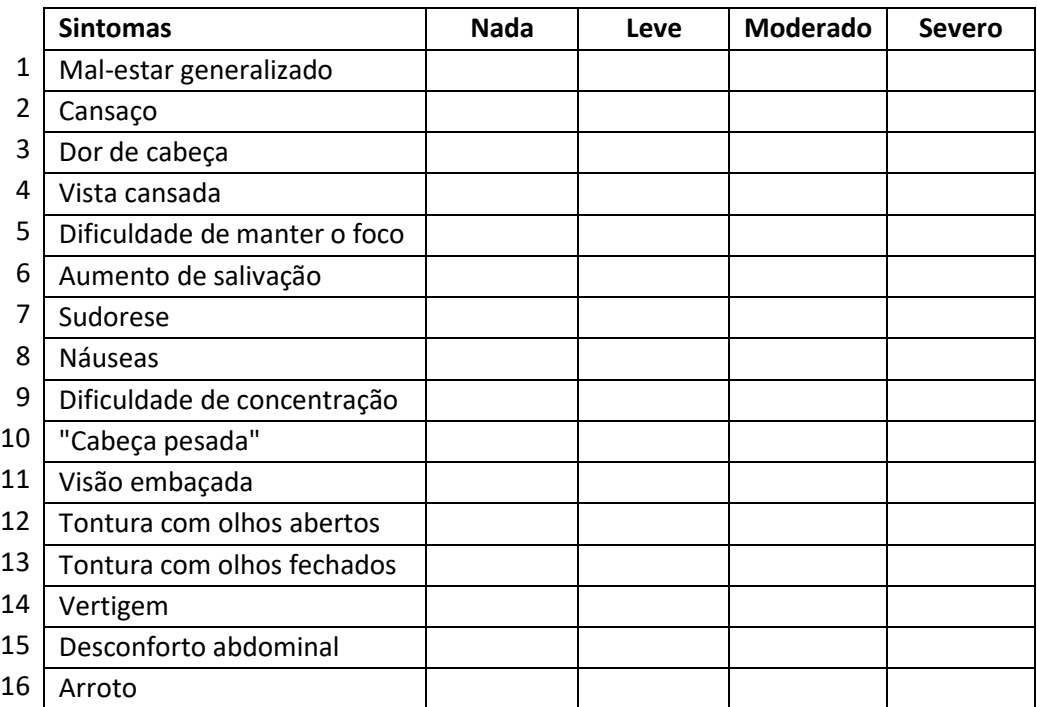

## **ANEXO E – QUESTIONÁRIO DE PERCEPÇÃO SUBJETIVA DA REALIDADE DO CENÁRIO (QUESTIONÁRIO DE PRESENÇA)**

# QUESTIONÁRIO DE PERCEPÇÃO SUBJETIVA DA REALIDADE DO CENÁRIO

Esse questionário busca avaliar o nível de realismo que você percebeu em relação ao simulador. Marque o círculo que melhor represente a sua percepção no experimento.

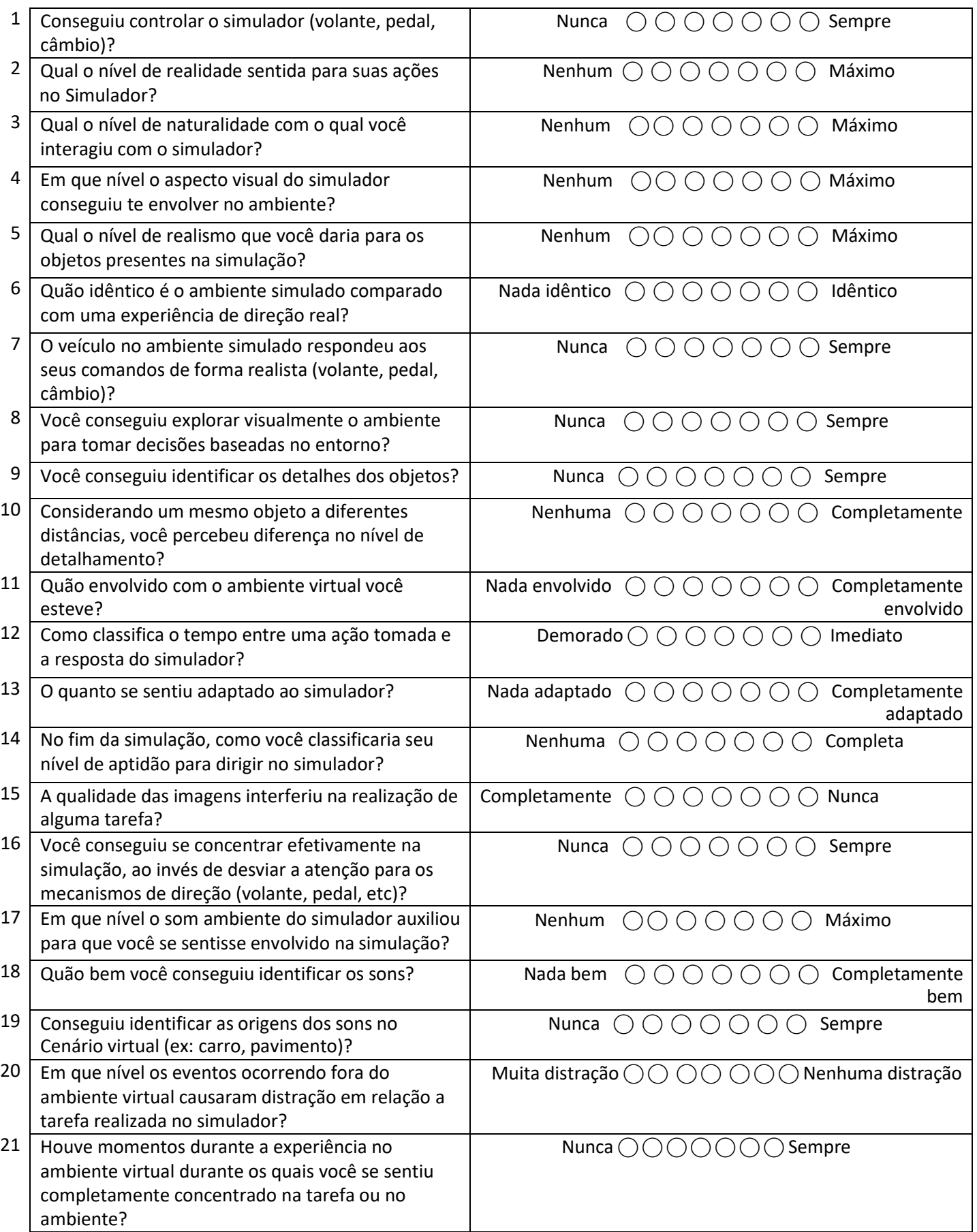

# ANEXO F – EXEMPLO DE APLICAÇÃO DE REGRESSÃO DE POISSON

#### **EXEMPLO 15.8** Estudo geriátrico da frequência de quedas

Os dados usados aqui foram coletados por Neter et al<sup>43</sup> e relacionam-se a 100 indivíduos com 65 anos ou mais. O objetivo do estudo foi registrar o número de quedas (= Y) sofridas por esses indivíduos em relação ao gênero ( $X_2 = 1$  mulher e 0 para homens), um índice de equilíbrio  $(X_3)$  e um índice de força  $(X_4)$ . Quanto mais alto for o índice de equilíbrio, mais estável será o sujeito, e quanto mais alto o índice de força, mais forte será o sujeito. Para descobrir se a educação ou a educação mais exercícios aeróbicos têm efeito no número de quedas, os autores introduziram uma variável adicional  $(X_1)$ , chamada de variável de intervenção, tal que  $X_1 = 0$  se apenas educação e  $X_1 = 1$  se educação mais treinamento em exercício aeróbico. Os sujeitos foram distribuídos aleatoriamente entre os dois métodos de intervenção. Usando o EViews, obtivemos o resultado da Tabela 15.20.

**TABELA 15.20** 

Dependent Variable: Y Sample: 1-100 Convergence achieved after 7 iterations  $Y=EXP(C(0)+C(1)*X1+C(2)*X2+C(3)*X3+C(4)*X4)$ 

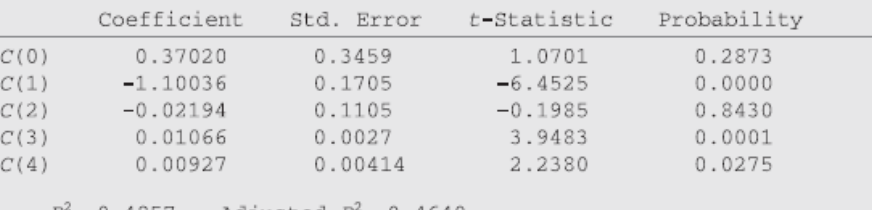

 $R^2 = 0.4857$  Adjusted  $R^2 = 0.4640$ Log likelihood =  $-197.2096$  Durbin-Watson statistic = 1.7358

Nota: EXP( ) significa e (a base do logaritmo natural) elevado à potência indicada em ( ).

Interpretação dos resultados. Lembre-se de que o que obtivemos na Tabela 15.20 é o valor médio estimado para o *i*-ésimo indivíduo,  $\hat{\mu}_i$  isto é, o que estimamos é:,

$$
\hat{\mu}_i = e^{0.3702 - 1.100366X_{1i} - 0.02194X_{2i} + 0.0106X_{3i} + 0.00927X_{4i}}
$$
\n(15.12.7)

Para descobrirmos o valor efetivo médio para a i-ésima pessoa, precisamos introduzir os valores das diversas variáveis X correspondentes àquela pessoa. Por exemplo, o indivíduo 99 tinha os seguintes valores:  $Y = 4$ ,  $X_1 = 0$ ,  $X_2 = 1$ ,  $X_3 = 50$  e  $X_4 = 56$ . Colocando esses valores na Equação (15.12.7), obtemos 3,3538 como o valor médio estimado para o 99º indivíduo. O valor efetivo de Y para esse indivíduo foi 4.

Agora, se queremos determinar a probabilidade de um indivíduo similar ao de número 99 ter menos de 5 quedas por ano, podemos ter esse resultado como se segue:

$$
P(Y < 5) = P(Y = 0) + P(Y = 1) + P(Y = 2) + P(Y = 3) + P(Y = 4)
$$
\n
$$
= \frac{(3,3538)^{0}e^{-3,3538}}{0!} + \frac{(3,3538)^{1}e^{-3,3538}}{1!} + \frac{(3,3538)^{2}e^{-3,3538}}{2!}
$$
\n
$$
+ \frac{(3,3538)^{3}e^{-3,3538}}{3!} + \frac{(3,3538)^{4}e^{-3,3538}}{4!}
$$
\n
$$
= 0,7491
$$